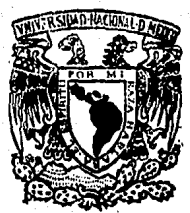

# UNIVERSIDAD NACIONAL 5 AUTONOMA DE MEXICO

03063

UNIDAD ACADEMICA DE LOS CICLOS PROFESIONAL Y DE POSGRADO DEL COLEGIO DE CIENCIAS Y HUMANIDADES

INSTITUTO DE INVESTIGACION EN MATEMATICAS APLICADAS Y EN SISTEMAS

# SISTEMA MANEJADOR DE PANTALLAS PARA LA **ACTUALIZACION DE BASES DE DATOS**

 $\mathbf{T}$ F. S 5. QUE PARA OBTENER EL TITULO DE: MAESTRO EN **CIENCIAS** DE. LA **COMPUTACION**  $P \cdot R$  .  $E = 1$ `S E.  $\sim N$  $\Delta$ т DIEGO URIBE AGUNDIS

MEXICO, D. F.

**ENERO 1990** 

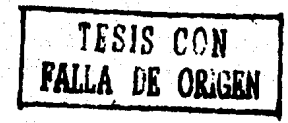

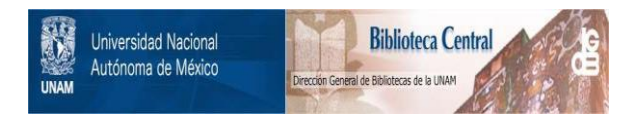

# **UNAM – Dirección General de Bibliotecas Tesis Digitales Restricciones de uso**

# **DERECHOS RESERVADOS © PROHIBIDA SU REPRODUCCIÓN TOTAL O PARCIAL**

Todo el material contenido en esta tesis está protegido por la Ley Federal del Derecho de Autor (LFDA) de los Estados Unidos Mexicanos (México).

El uso de imágenes, fragmentos de videos, y demás material que sea objeto de protección de los derechos de autor, será exclusivamente para fines educativos e informativos y deberá citar la fuente donde la obtuvo mencionando el autor o autores. Cualquier uso distinto como el lucro, reproducción, edición o modificación, será perseguido y sancionado por el respectivo titular de los Derechos de Autor.

## CONTENIDO

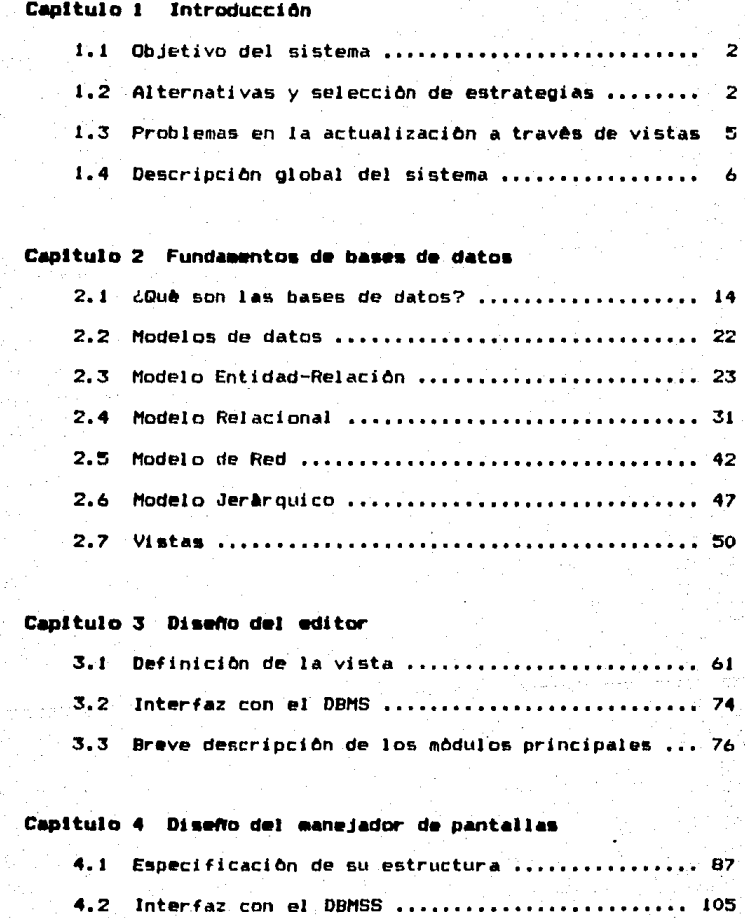

### Capitulo 5 Casos de estudio

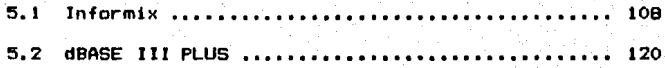

# Capitulo 6 Conclusiones 130

Apéndice A. Manual del usuario

Editor •••••• , ••••••• , ••••• , • , , ••••••••••• , , •••••••• 132 Manejador de la Pantalla ............................ 136

Bibliografia de la 139 de la 139 de la 139 de la 139 de la 139 de la 139 de la 139 de la 139 de la 139 de la 1

## INDICE DE FIGURAS

# Capitulo 1 Introducción

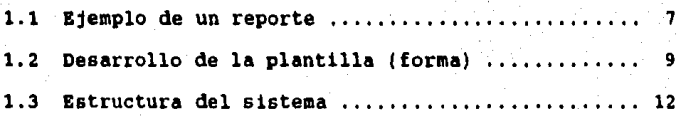

# Capítulo 2 Fundamentos de bases de datos

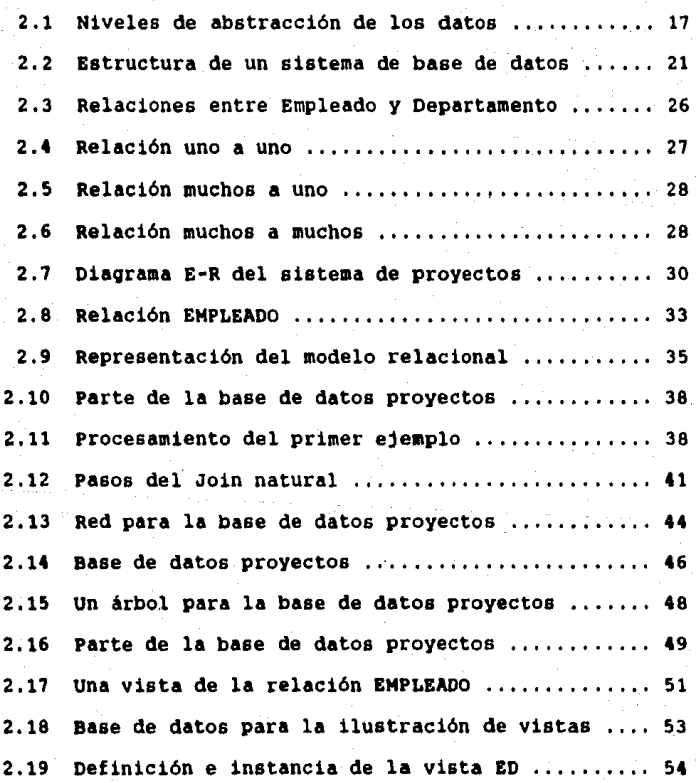

# Cepitulo 3 Disefto del editor

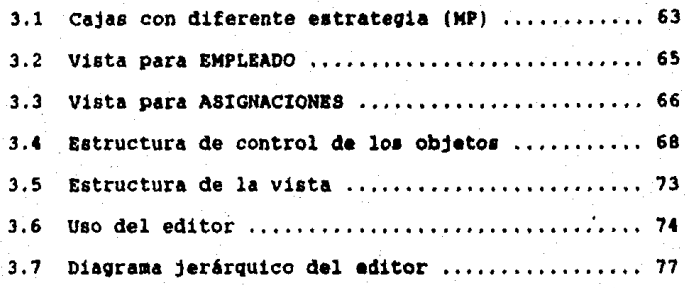

# Capítulo 4 Diseño del manejador de pantallas

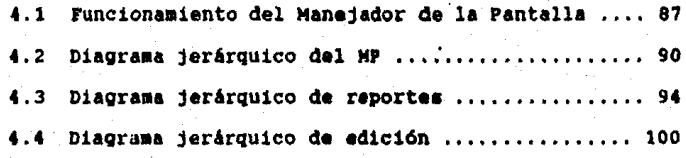

# capitulo 5 cesos de estudio

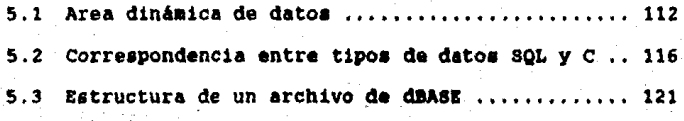

# Apéndice A. Manual del usuario

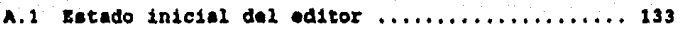

#### 1. INTRODUCCION

Inmersos en un mundo donde el uso eficiente de la información es esencial para una adecuada toma de decisiones, es evidente que dia con dia un mayor nômero de personas abandonan sistemas de procesamiento de datos obsoletos -debido a su hermetismo y complejidad en el uso- por otros cuvas caracteristicas principales sean integridad y sencillez.

No cabe duda que los Sistemas Manejadores de Bases de Datos (DBMS) han sido un gran avance en el manejo de la información, en lo que corresponde a factores tales como integridad, seguridad y redundancia. Sin embargo, los mòdulos que conforman la interfaz del usuario estân siendo sometidos a un "refinamiento" constante hoy en dia. Actualmente, adquiere mayor atención y análisis el diseño de herramientas que permitan a los desarrolladores concentrarse en la significancia (cuales y què) de los datos más que en su localidad (cômo y dônde estân). La calidad de tales herramientas es la que permite distinguir y seleccionar a un DBMS relacional de otro. Es precisamente en este aspecto, el diseño de una herramienta (generador de formas no-procedural) que analiza la interfaz del usuario, en el cual està enfocado el trabajo.

1.1. Objetivo del sistema

#### 1.1 Objetivo del sistema

Expresado de una manera sucinta y clara. el objetivo del sistema es crear vistas (views) de la base de datos en forma sencilla, ya que es a través de estas que el usuario podrá consuitar y actualizar la información contenida en los archivos de la base de datos.

Para tal efecto, el sistema proporciona un ambiente interactivo en el cual el usuario tiene el control necesario sobre su interfaz (pantalla) y al mismo tiempo requiere un minimo de fundamentación técnica para su uso.

Comp desarrollar un sistema con tales caracteristicas ofrecia diversas alternativas, éstas tuvieron que ser analizadas para posteriormente seleccionar una. El siguiente punto se ocupa de ello.

#### 1.2 Alternativas y selección de estrategia

Huelga decir que el diseño y desarrollo de herramientas cada vez adquiere mayor importancia. ¿Por què? La respuesta es simple: su orientación es general y su objetivo particular. Esto es, quien diseña herramientas debe tener como objetivo facilitar y optimizar el trabajo de aquéllos que se encuentran inmersos en cierta tarea.

1.2. Alternativas y selección de estrategia .

Por lo que toca al trabajo aqui expuesto. la tarea que nos ocupa es el manejo de la información, de aqui que a los que va dirigido son:

大

 $-$  el programador

- el administrador de la base de datos

 $\blacksquare$  I usuario

En cualquier sistema generador de pantallas, hay dos componentes esenciales: uno, la geometria -la especificación de la forma-, y el otro, la lógica -la especificación de los datos a manejar así como su relación-, siendo esta la causa oor la cual se clasifican en:

- # Bottom-Up: su orientación es geométrica, ya que lo que se elabora es una plantilla, que será tomada por un programa de aplicación.
- # Top-Down: su orientación es lógica, ya que la declaración o determinación de los datos se caracteriza por el rigor formal.

De esta manera, al construir el sistema manejador de cantallas (SMP) teniamos dos opciones:

- # Enfocarlo sobre la geometrial su inconveniente es el aspecto iónico, ya que éste tendria que ser controlado por un programa de aplicación.
- # Enfocarlo sobre la lógica: tendriamos que hacer uso de un lenguaje algoritmico (o extensiones) el

1.2. Alternativas y selección de estrategia  $\equiv$ 

cual, con todo *y* su potencial, requerir A de un usuario eKperimentado.

De acuerdo a lo anterior, el SMP pretende obtener las ventajas de esas dos opciones. ¿Què nos condujo a tal decision? Pretender un sistema a través del cual el programador o el administrador de la aplicaciOn pueda modificar la interfaz del usuario sin necesidad de "ensuciarse" las manos con el programa de aplicaclOn. Esto libera al programador del desarrollo de tareas rutinarias en una base de datos (edición y consulta), permitiêndole concentrarse en la solución de un problema especifico y diferente.

El significado de tal declslOn dio lugar a un sistema en el que, en el aspecto geomètrico, el usuario tendrà el control de la pantalla para obtener la forma que mâs le agrade, mientras que en el aspecto lógico le permitirà indicar fàcilmente lo que desea ver -el fondo- por medio de facilidades como ventanas, predicados, agrupamiento, etc.

Por Oltimo, hacemos ênfasis en que se escogió tal alternativa concientes de que la selección de una de ellas implicaba el rechazo de las otras. Ello significa -por ejemploque hemos renunciado al poder de una herramienta

1.3. Problemas en la aclitalización a través de vistas

lògica (un lenguaje procedural) a cambio de una interfaz más amigable para el usuario.

1.3 Problemas en la actualización a través de vistas Los problemas principales en la actualización de una base de datos por medio de vistas generadas por parte del usuario son dos:

\* la aparición de valores nulos

\* la integridad de la base de datos

En el caso de los valores nulos el problema radica en la indefinición de aquella parte de la base de datos que "no entrò" en la definiciòn de la vista. Con este problema, para efectos de consulta, la determinación es que todas las comparaciones que involucren valores nulos serán falsas por definicion; mientras que para la actualización, habrá que observar cuales son los campos que pueden tener valores nulos. Por lo que toca al caso de la integridad, el problema estriba en la inconsistencia provocada al actualizar la base de datos cuando la definiciOn de la vista •• basa en do• o mas relaciones; de aqui que la actualización de la base de datos serà permitida sòlo si la vista es definida en terminos de una relación.

1.4. DescripciOn global del sistema

#### 1.4 Descripción global del sistema

Para el logro de los propósitos señalados previamente, se prcpcrcicna un editor dedicado a pantallas para manipular la geometria y especificar las relaciones entre los componentes. Las ideas principales sena

\* que el usuario sea respcnsabll! del ccntrcl *di!* la interfaz (pantalla).

\* que la lògica (relaciones entre los datos) dentro de la pantalla sea función de la interfaz del usuario, y ne de un programa de aplicaciOn.

Para adentrarnc5 rApidamente en el funcionamiento del sistema, supôngase que deseamos un reporte similar al de la figura 1.1. La plantilla usada para controlar esta pantalla consiste en una lista de objetos textuales (para indicar de que se trata la información) y objetos variables (de entrada y salida o de salida). En este Oltimo caso es posible que el objeto contenga una expresión aritmética, siendo ésta evaluada cuando les valeres sen prcpcrcicnadcs, e cuando alguna variable que forme parte de ella sea modificada.

1.4. Descripción global del sistema ...

Nómero Personal: 2340 Nombre• Sergio Montoya Información personal: Dirección: Av, Guerrero 986 Ote. Estatura <cm> 176 Peso (Ka) 70 Edad: 27 Estado civil: soltero Sexo1 masculino Tel6fono1 553-2113 Información Oficial: Departamento: Sistemas Proyecto• 0812 Nûmero de oficina: 203 Teléfono: 4215 Titulo: Programador de Sistemas Salario: 3,500,000 Figura 1.1 Ejemplo de un reporte

7

La plantilla total la con•tituyen 24 lln•as, cada una d• ellas con un conjunto de objetos ligados. Los diversos tipos de objetos son descritos internamente por sus propios descriptores, siendo algunos de ellos comunes: la longitud, la justificación, video, etc.

Ahora, para lograr lo que se muestra en la figura 1.1 tenemos que definir la plantilla, y es aqui donde hacemos uso del editor (ver figura 1.2). El usuario empieza con una plantilla vacia, introduciendo los objetos deseados en las posiciones deseadas por medio del teclado y los controles del cursor. Por ejemplo, las variables son declaradas digi 1.4. Descripclbn global del sistema

tanda una •v•, y aparece de inmediato una ventana que muestra los archivos que definen la vista, y que permite seleccionar el archivo: posteriormente, en otra ventana aparecerà •l esquema del archivo seleccionado, y por medio de ella podremos escoger el campo deseado -obteniendo inmediatamente del sistema el tipo del campo sin necesidad de preguntar por ello al usuario. Para el logro de tal interacción es fundamental el papel del modulo encargado de la interfaz con el diccionario de datos.

Debe usarse algûn mecanismo similar al de digitar una letra indicativa del objeto deseado -T, V, O, E-, de manera que •l editor sea capaz de distinguir entre los diversos objetas. Cuando el usuario desea guardar la plantilla, hay una arden para este propOaito.

El siguiente componente del sistema •• el manejador de la pantalla, el cual recibe coma entrada la vista (plantilla) que fue generada con el editor y que contiene la información geometrica así como ·lògica -la definición de la vista. Su funcionamiento inicia con el despliege de la plantilla, la preparac!On de loa archivas de datos a manipular y la interacción tanto con el usuario como con el DBMS de acuerdo con el modo de trabajo (actualización o consulta) especificado en la lnvacac!On del sistema.

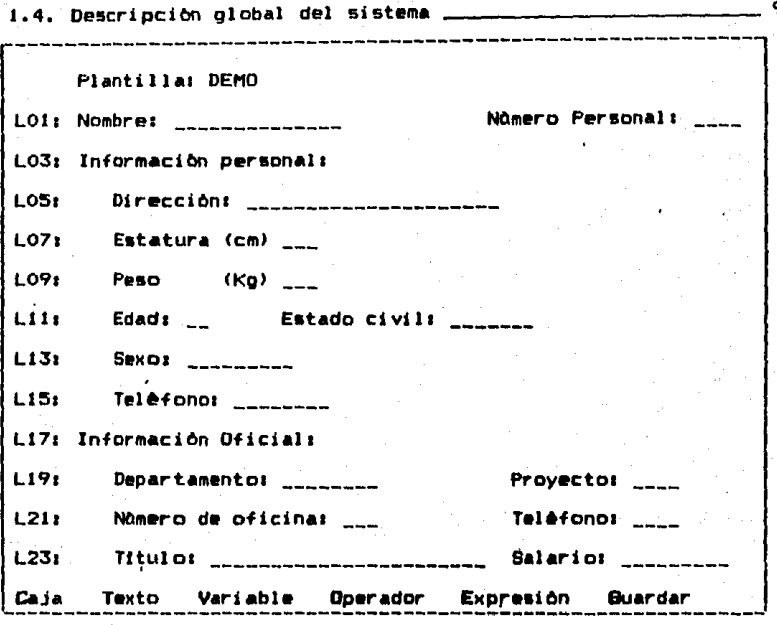

los campos con <sub>---</sub> representan variables o expresiones Figura 1.2 Desarrollo de la plantilla por parte del usuario a travès del editor de pantallas

Para un manejo eficiente, tanto de los datos como de la pantalla, atisbamos que una de las relaciones más frecuentes entre los datos es la de "muchos a uno" -lo cual significa que varios elementos comparten ciertas caracteristicas. ¿Què ofrece el sistema cuando la vista que deseamos es como la descrita? Ante tales circunstancias, el sistema permite dividir la pantalla en "cajas" -cuyo componente bâsico son

los objetos- y serA a travès del desplazamiento (scrolling) en la caja inferior como podremos apreciar mejor la relaciOn entre los datos. En el capitulo tres Ilustraremos mas ampliamente esta facilidad del sistema.

El 0.ltimo componente del sistema es la interfaz con el DBMS. Esta interfaz complementa el funcionamiento del editor asf como del manejador de la pantalla. La interfaz entre el editor y el DBMS es dnicamente el diccionario de datos: mientras que entre el maneJador de la pantalla y el OPMS es1 el diccionario de datos y las rutinas para consultar y editar la base de datos. En lo que toca al diccionario de datos, son tres aspectos los que nos interesan:

\* mostrar el esquema de una tabla (archivo).

\* observar los tipo• de datos.

\* observar los indices primarios.

Una vez expuesta la descripción global del sistema, la resumimos haciendo ênfasis en sus tres componentes principales•

\* EDtTOR1 que permite la especificaclOn de la vi•ta con un mlnl110 esfuerzo y entrenamiento por parte del usuario.

11ANEJADOR de PANTALLAS! que usa la salida del editor <vistal, con una interfaz simple con el usuario, lO

l.4. Descripcton global del sistema

para permitir la especificación de comandos y el envio de valores a/de el manejador. La interfaz pretende evitar "comprometer" al sistema de pantallas can algOn DSM6 en particular.

INTERFAZ con el DBMS: toma la información que corresponde a los archivas de la base de datas que el usuario desea observar, y los actualiza debidamente.

La figura 1.3 muestra la estructura del sistema. En ella se puede apreciar tanto los componentes como las relaciones entre los mismos. Por oltimo, el uso del sistema se efectóa en dos etapas1

a. crear la vista a través del editor.

b. invocar al manejador de la pantalla con la vista y comandos deseados (ver figura 1,3).

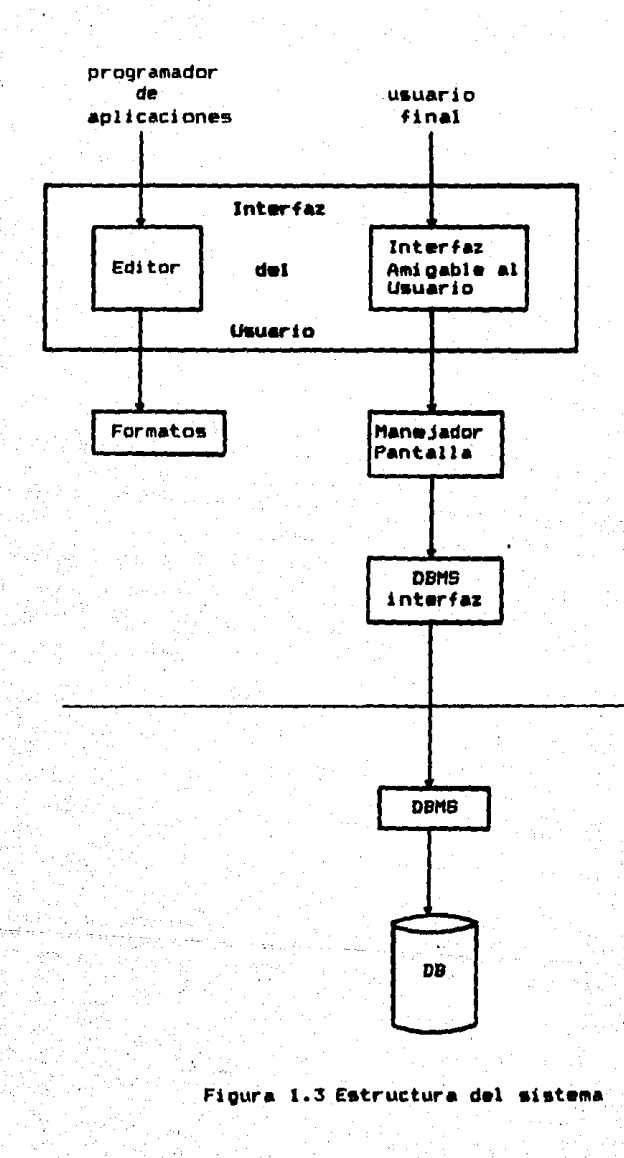

#### 2. FUNIWENTOS DE MSES DE DATOS

Este capitulo pretende ubicar al lector en el contexto tebrico básico que le permita entender y juzgar el trabajo aqui presentado. Para tal efecto, empezaremos dando respuesta a una pregunta primordial: ¿què se entiende por una base de datos?, para posteriormente continuar con la presentaciOn de loa modelos de datos -herramientas para la deacripciOn de les datos asl como de las relaciones entre ellos-, del modelo relacional -por la aceptación tan amplia que tiene actualmente y por haber realizado el trabajo con do• manejadores de este modelo de dato&-, para terminar con la exposición de los problemas que aparecen al actualizar una base de datos a través de vistas -tena central de la tesis.

Sin embargo, antes de iniciar con el primer punto -¿què son las bases de datos?-, no està por demàs el hecho de mencionar alQunas de las causas que dieron luoar a un estudio mãs sistematizado para el manejo de los datos. Anteriormente, el control de Jos datos de las organizaciones consistla en un conjunto de archivos y programas de aplicación escritos en algon lenguaje de alto nivel -COBOL, ALGOL, etc. Conforme las organizaciones crecian, se hacian nuevos prOQramas de aplicacibn y se definfan nuevos archivos, de aqul que, al paso del tiempo, no era dificil encontrarse con una gran cantidad de archivos con formatos diferentes y con programas de aplicación similares en lenguajes también

2.1. ¿Qu& son las bases de datos?

diferentes. Este ambiente descrito en forma sucinta se conoce como sistema de procesamiento de archivos. Algunas de las principales desventajas de este sistema son:

- Redundancia de datos e .inconsistencia -•iendo ••ta . provocada por aque11a.
- Dificu1 tad en el acceso a 10• datos -no hay un lenguaje para la manipu1aciOn de los datos.
- Usuario& m01 tiple& -carencia de coordinaciOn entre los programas de ap1icaci0n al acceaar los datos,
- \* Actualización y seguridad -ante la gran cantidad de programas de aplicaciOn, tanto en el mantenimiento como la integridad del •i•tema se van tornando cada vez más diffciles.

Otras fuentes mencionan más desventajas pero pienso que son consecuencia de las señaladas anteriormente. Ante los problema• tan serios que presentaba el sistema anterior, surgen las bases de datos.

#### 2.1 LQué son las bases de datos?

Consideremos una institución educativa que tiene una gran cantidad de datos no sólo a manejar sino también a almacenar por periodos de tiempo grandes. Algunos de los datos a considerar son: estudiantes, personal académico, personal administrativo, instalaciones, mobiliario, etc. Al9unas de la• relaciones entre los datos soni cursos (materia, profesor),

2.1. ¿Què son las bases de datos?

grupos (curso, salón, hora), etc.

Datos tales como los descritos anteriormente son los que conforman lo que conocemos como bases de datos (DB). El programa que permite que una o más personas use o modifiquen estos datos se denomina sistema maneiador de bases de datos (DBMS). El papel principal del DBMS es permitir que el usuario interactõe con los datos en têrminos abstractos alto nivel-, y no en los têrminos en los cuales la computadora almacena los datos. A continuación se definen los concentos básicos de las DB.

#### Abatracción de los datos

La abstracción de los datos es necesaria en vista de que se usan estructuras de datos complejas para la representación de los datos en la DB y, puesto que el usufructo de los datos es llevado a cabo por personas no expertas en computación, es imprescindible ocultar tal complejidad. ¿Cômo se loora esto? Definiendo varios niveles de abstracción a través de los cuales la DB pueda ser observada.

# Nivel flaico: es el nivel màs bajo de abstracción en el cual se describe cômo son almacenados los datos. Es en este nivel en el que la complejidad

# Nivel conceptual: es el nivel de abstracción intermedio en el cual se describe cuales son los datos y

de las estructuras de los datos es mayor.

las relaciones entre los datos que deberán ser almacenados. En este nivel, a través de un nômero pequeño de estructuras relativamente simples, se especifica toda la DB. Aunque las estructuras simples pueden involucrar estructuras complejas del nivel fisico, estas permanecerán ocultas al usuario. El responsable directo de este nivel es el administrador de la base de datos.

\* Nivel de vista: es el nivel más alto de abstracción, en el cual se describe parte de la DB. La finalidad de este nivel es facilitar la interacción del usuario con la DB, de aqui que sea el nivel de **mayor uso.** 

Los tres niveles de abstracción de los datos se ilustran en la figura 2.1. Para apreciar màs claramente la diferencia entre los niveles, tomemos la siguiente declaración de un arreglo en Pascal•

type

 $_1$  matriz  $\equiv$  array  $\texttt{[1...n, 1...n]}$  of integer. ver

#### A 1 matriz 1

La declaración corresponde al nivel conceptual, mientras que en el nivel físico podemos ver el arreglo como un bloque de localidades de memoria consecutivas, con ACi, JJ en la loca

2.1. 20ub son las bases de datos?

lidad a<sub>0</sub> + 4( $m(i - 1)$  + i - 1). Una vista del arreglo puede ser una función  $f(i)$  que obtiene la suma desde j = 1 hasta m. de las ACi.il -suma del ièsino renolòn.

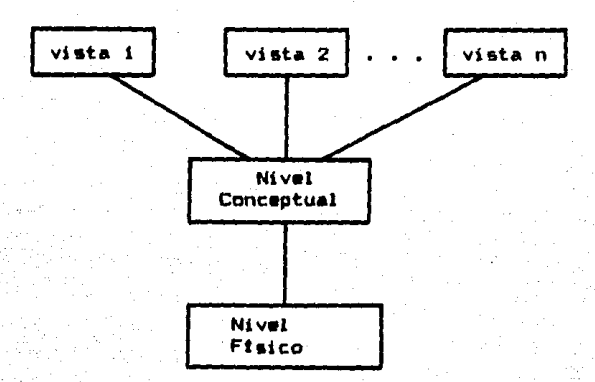

Figura 2.1 Niveles de abstracción de los datos

#### Instancies y esquesas

Para definir los conceptos señalados arriba, habrá que recordar que la información contenida en la DB cambia constantemente debido a las inserciones o eliminaciones de la misma. De aqui que una instancia de la DB viene a ser toda la información almacenada en la DB en un momento dado, mientras que el esquesa de la DB es lo que corresponde a todo el diseño. Para ilustrar la diferencia entre los conceptos anteriores, nuevamente hacemos uso de la anaigota con los conceptos de tipos y variables de Pascal. De acuerdo con las

2.1. ¿Què son las bases de datos? \_\_ .

declaraciones presentadas en el tema anterior, observamos que el concepto de esouema corresponde a la definición del tipo en Pascal, mientras que el concepto de instancia corresponde al valor que tiene una variable en un instante dado.

#### Independencia de los datos

Las abstracciones de la figura 2.1 -desde la visual a la fisica, pasando por la concentual- dan lugar a la independencia de los datos, entendiendo por esta la canacidad de modificar la definición de un esquema en un nivel sin afectar la definición del esquema que se encuentra en el nivel superior. Hay dos niveles de independencia de datos:

- \*\* Fisica: la capacidad de modificar el esquema físico sin dar lugar a que los programas de aplicación sean reescrites.
- # Linica: la capacidad de modificar el esquema conceptual sin dar lugar a que los programas de aplicación sean reescritos.

Mientras que las alteraciones en el nivel conceptual son mas comunes -anexar o eliminar campos-, las modificaciones en el nivel físico son raras, y su objetivo es optimizar la velocidad de ejecución. Por otra parte, la independencia de datos lógica es más dificil de lograr, ya que los programas de aplicación dependen de la estructura logica de los datos

2.1. ¿Què son las bases de datos? .......

que manejan.

Lenquajes de las bases de datos

Para la especificaciOn y manejo de los datos, el DBMS contiene dos lenguajes:

19

\* Lenguaje de definición de datos (DDL): permite especificar el esquema de la DB por medio de un conjunto de declaraciones que describen las entidades y sus relaciones, en termines de un modelo de datos particular. La compilación de las declaraciones efectuadas con el DDL arrojan como resultado un conjunto de tablas que serân almacenadas en un archivo especial denominado diccionerio de datos. Como podra observarse, este archivo especial contiene metadatos: datos acerca de datos.

Lenguaje de manejo de datos (DML): permite a los usuerios accesar los datos de acuerdo al modelo de detos que los orgenizO, Hay dos tipos de DML1

- + Procedural1 requiere que el usuario especifique los datos que necesita y la manera de obtenerlos.
- + No-Procedural1 se requiere que el usuario especifique los datos que necesita sin determinar la manera de obtenerlos.

2.1, 20ué son las bases de datos?

#### Estructura del sistema

Con lo expuesto anteriormente. llegamos al punto en el cual podemos tener una perspectiva global de todo lo que conforma un sistema de bases de datos. Como se habia señalado, un DBMS tiene como objetivo principal proporcionar un ambiente adecuado en el cual la eficiencia y la comodidad se conjuguen para hacer del manejo de la infor•aci6n contenida en la DB una labor sencilla, ••gura *y* rlptda. Para el logro de tal objetivo, el DBMS consta de una colección de componentes interrelacionados, los cuales se muestran en la figura 2.2 y •• presentan a continuaci6n1

- Manejador de archivos <MAll controla la aaignaci6n de espacio •n disco *y* las ••tructura• d• datos usadas para representar la informaci6n.
- \* Manejador de la DB (MDB): es la interfaz entre los programas de aplicación así como también entre las prequntas de los usuarios y el MA. Se encarga de expresarle las prequntas al MA en têrminos de operaciones sobre los archivos, y no sobre las estructura• de datos abstractas, que son la• que deacrib•n la DB.
- \* Procesador de preguntas: es el compilador de las preguntas, cuya salida no es el lenguaje maquina sino una serie de instrucciones que el MDB interpreta. La compilación de la pregunta podrà ser optimizada va que la velocidad de la respuesta depende de los

2.1. ¿Què son las bases de datos?

pasos a seguir por parte del sistema.

• Compilador del DOL1 convierte las declaraciones hechas con el DDL en un conjunto de tablas que contienen metadatos. Estas tablas son almacenadas en el diccionario de datos.

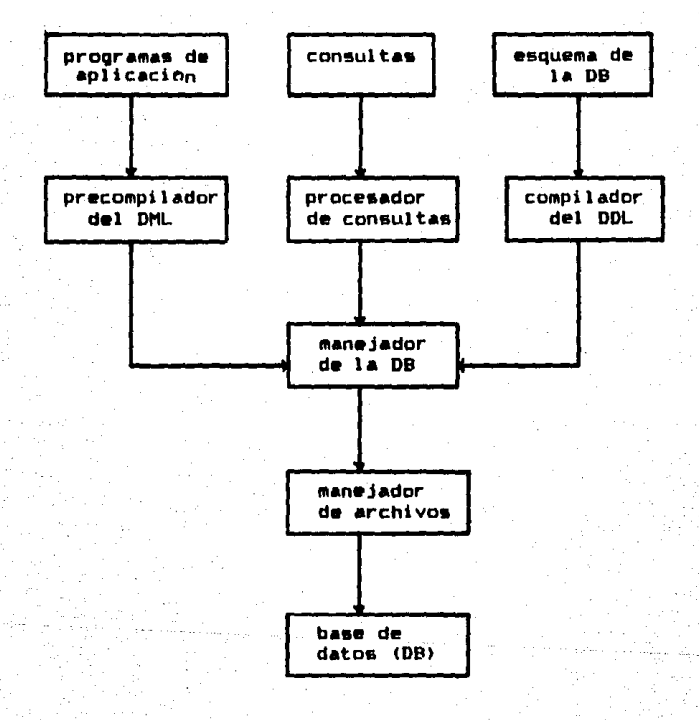

Figura 2.2 Estructura de un sistema de base de datos

#### 2.2. Modelos de datos

#### 2.2 Modelos de datos

Para definir la estructura de la DB necesitamos un modelo de datos. Ahora bien, ¿qu& es un modelo de datos?1 un conjunto de herramientas conceptuales pará la descripción de los dato•, de la• relaciones entre los datos, de la semlntica de los datos y de las restricciones de los datos. Existen varios modelos de datos, los cuales han sido divididos en tres grupos: modelos lógicos basados en objetos, modelos lógicos basados en registros, y modelos fisicos.

#### 2.2.1 Modelos lògicos basados en objetos

Los modelas lOgicos basados en objetos son usados para la descripclOn de los datos en los niveles conceptual y de vista. La• principales caracterlstlcas de estos modelos son tanto su capacidad de representar situaciones reales como que pueden hacer explicitas las restricciones de los datos. El modelo de datos a observar aqul serA el de mayor aceptación actualmente: el modelo Entidad-Relación (E-R).

### 2.2.2 Modelos lògicos basados en registros

Los modelos lógicos basados en registros son usados para la descripción de los datos en el nivel conceptual y de vista. La aplicación principal de estos modelos es la especificación de la estructura lógica de toda la DB y la descripciòn a un alto nivel de la implantación de la DB. Sin embargo, su principal desventaja radica en no poder hacer ex

2.3. Modelo Entidad-Relación (E-R) \_\_

plicitas las restricciones que ocurren entre los datos. En este trabajo veremos los tres modelos de datos mayormente usados: Relacional, Red y Jeràrquico.

#### 2.2.3 Modelos de datos flaicos

Los modelos de datos físicos son usados para describir datos en el nivel más bajo. En vista de que el interès principal de estos modelos se encuentra en la implantación de la DB a un nivel bajo, con la finalidad de controlar factores muy importantes como el espacio y el tiempo, no serán observados en este trabajo.

#### 2.3 Modelo Entidad-Relación (E-R)

Este modelo se fundamenta en que la representación de situaciones reales se hacen por medio de un conjunto de objetos basicos denominados entidades y sus relaciones.

#### **Entidades**

Una entidad es un objeto que existe y es distinguible de otros objetos. Por ejemplo, cada persona o cada automóvil. Un orupo de entidades similares conforman un conjunto de entidades. Por ejemplo, todas las personas o todos los autombviles.

2.3. Modelo Entidad-RelaciOn <E-RI

#### Atributos y llaves

L•s propiedades *o* caracterlaticaa de laa entidades •• conocen como •tributos. En un coJunto de entidades cada entidad tiene para cada uno de sus atributos un VAior asociado, el. cual se obtiene de un dominio de valores conocido como el dominio del atributo. Por otra parte, un atributo o un conjunto de atributos cuyos valorea identifiquen a cada entidad en un conjunto de entidades es denominado una llave para ese conunto de entidades. Para ilustrar tales conceptos, de aqui en adelante tratarémos con tres conjuntos de entidades de una institución cuyo objetivo es administrar eficientemente a su personal y sus proyectos:

- \* Empleado, es el conjunto de todos los investigadores de la institución. Cada empleado es descrito por los atributos ENUM (nomero del investigador). ENOMBRE (nombre del investigador), EFECHAIN (fecha de ingreso), y ESALARIO (salario).
	- Departamento, es el conjunto de todos los departamentos de la institución. Cada departamento es descrito por los atributos DNUM (nomero del departamento) y DNOMBRE (nombre del departamento).

\* Proyecto, es el conjunto de todos los proyectos de la tnatltucion. C•d• proyecto es deacrito por loa atributos PNUM (nomero del proyecto), PNOMBRE <nombre del proyecto>, PFECHAIN <fecha de Inicio», PFECHATER (fecha de terminación) y PDINERO

2.3. Modelo Entidad-Relación (E-R).

#### <presupuesto>.

Algunos de los dominios de los atributos son los números enteros (para atributos como pnum, dnum, pdinero), las cadenas (para atributos como pnombre, dnombre), las fechas (para atributos como pfechain, pfechater), etc. Las llaves serian enum (nomero de identificación del empleado), dnum (nomero del departamento) y pnum (nûmero del proyecto).

#### Relactane•

Una relación es una asociación entre varias entidades. Por ejemplo, podemos asociar a un proyecto con un departamento. Un conjunto de relaciones son todas aquellas relaciones del mismo tipo. Por ejemplo, todos los provectos de un departamento. Más formalmente, un conjunto de relaciones es una relaciOn matemAtica entre n >= 2 conjuntes de entidades, las cuales pueden ser iguales. Si  $E_1$ ,  $E_2$ , ...,  $E_n$  son conjuntos de entidad••• entonce• un conjunto de relaciones R •• un •ubconjunto de

 $((e_3, e_2, ..., e_n) + e_3 \in E_3, e_2 \in E_2, ..., e_n \in E_n)$ donde (e<sub>s;</sub> e<sub>m</sub>, ..., e<sub>n</sub>) es una relación. Para apreciar esto, observese la figura 2.3.

Una relación puede también tener atributos descriptivos. Por ejemplo, INGR\_DEP podria ser un atributo del conjunto de

relaciones EmpDep. Esto especifica la fecha en que ingresó el empleado al departamento. La relación EmpDen de (EO3. C11) es descrita por ((INGR DEP, 02/01/85)), lo cual significa que la fecha en que Montova ingresó al departamento de graficación fue el 2 de enero de 1985.

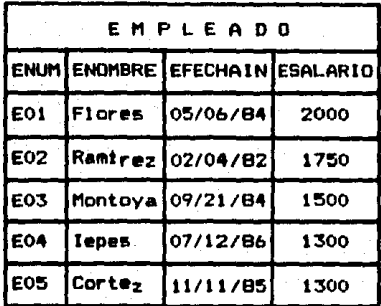

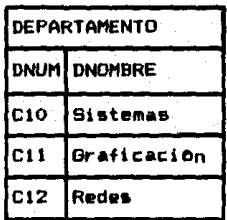

Figura 2.3 Conjunto de relaciones entre los conjuntos de entidades Empleado y Departamento

#### Funcionalidad.

Para el diseño adecuado de una DB es necesario clasificar las relaciones de acuerdo a cuantas entidades de un conjunto de entidades pueden ser asociadas con cuantas entidades de otro cojunto de entidades. Tenemos tres casos:

# Uno a uno: es la más simple y menos comón. Significa que para cada entidad de ambos conjuntos hay a lo más un elemento asociado del otro conjunto (ver la figura 2.4)

2.3, Modelo Entidad-Relación (E-R)

- \* Muchos a uno: una entidad en el conjunto de entidades Ea es asociada con cualquier número de entidades en el cojunto E<sub>4</sub>, pero cada entidad en E<sub>1</sub> es asociada con a lo más una entidad en E<sub>m</sub>. (ver figura  $2.5)$ 
	- Huchos a muchos: en este caso no hay restricciones en cuanto al nómero de entidades relacionadas, lo cual significa que una entidad en E, puede estar asociada con cualquier nûmero de entidades de E<sub>2</sub> y a su vez una entidad en E, puede estar asociadacon cualquier nûmero de entidades de E1. (ver firqura 2.bl

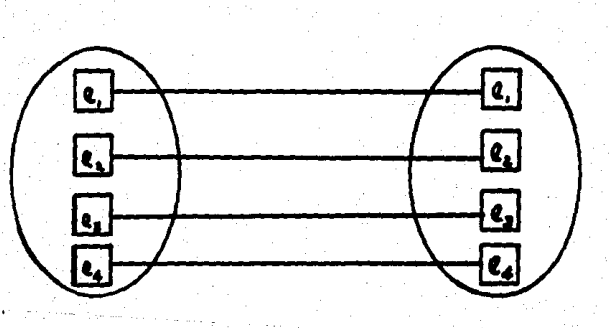

FiQura 2.4 RelaciOn uno a uno

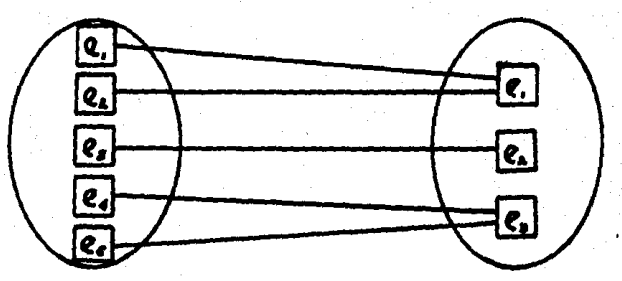

Figura 2.5 Relación muchos a uno

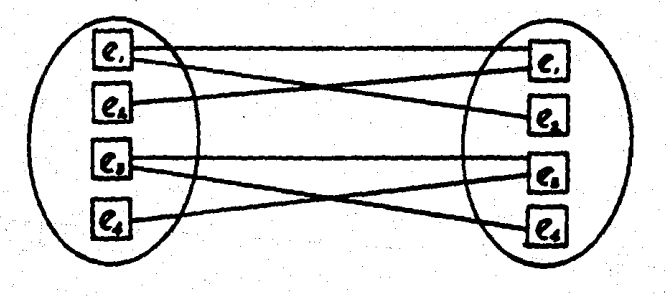

Figura 2.6 Relación muchos a muchos

2.3. Modelo Entidad-Relación (E-R)

Como ejemplo de lo presentado, observemos el caso de la educación. Si la enseñanza es privada, la relación que podemos obaervar entre Alumno-Profesor es uno a uno, Por otra parte, en la etapa de la enseñanza básica (primaria), la relación que atisbamos entre Alumno-Profesor es muchos a uno. Por Oltimo, en la enseñanza superior la relación entre Alumno-Profesor es muchos a muchos.

#### Diagrama entidad-relación

La estructure lOglca de toda la DB puede ser expresada en forma grAfica por medio de un diagrame E-R, que consta de los siguientes componentes1

\* Rectangulos, que representan conjuntos de entidades.

- \* Elipses, que representan atributos, siendo éstos ligado• a sus respectivos conjuntos de entidades por medio de 11 neas.
- \* Rombos, que representan conjuntos de relaciones, siendo estas señaladas por medio de lineas dirigidas y no dirigidas. En el caso de la relación "a uno" se usa una linea dirigida, mientras que en la relación "a muchos" se usa la linea no dirigida.

En vista de lo anterior, en la relación uno a uno se usaràn lineas dirigidas a todas la entidades que la conforman. En la relaciOn muchos a uno •• usarA la linea dirigida hacia el conjunto de entidades cuyos miembros pueden ser

#### 2.3. Modelo Entidad-Relación (E-R)

asociados con varios elementos de los demás conjuntos de entidades que constituyen la relación. Por último, en la relación muchos a muchos se usarán lineas no dirigidas en todos los conjuntos de entidades de la relación. La figura 2.7 muestra el diagrama E-R del sistema de proyectos.

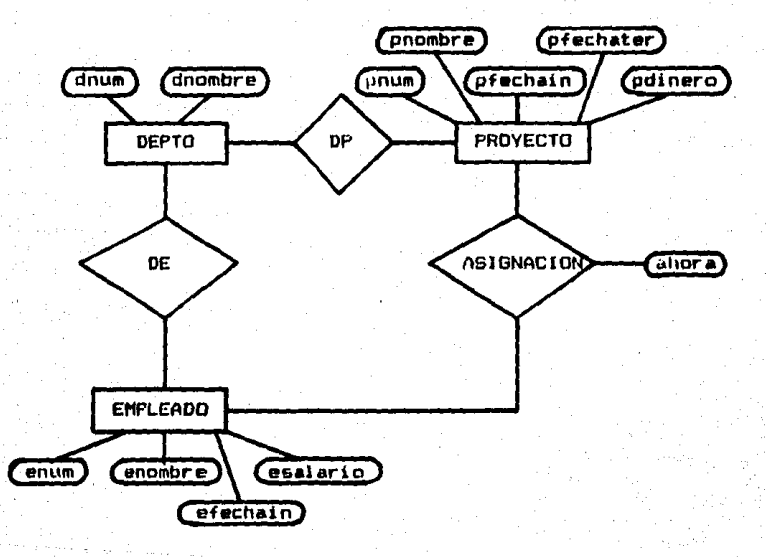

Figura 2.7 Diagrama E-R del sistema de proyectos.
#### 2.4 ftodelo relacional

El modelo relacional representa la base de datos como una serie de tablas, siendo la correspondencia directa entre &stas y el concepto matemAtico de relaciOn uno de los motivos principales en el auge de este modelo.

¿Què es una relación? Una relación es un subconjunto del producto Cartesiano de una lista de dominios. Tal definiciOn nos lleva a recordar los conceptos de dominio y de producto Cartesiano. Un dominio es un cojunto de valores. El producto Cartesiano de la lista de dominios: D1, D2, ..., D<sub>n</sub>, escrito  $D_1$  x  $D_2$  x  $\ldots$  x  $D_m$ , es el conjunto de todas las n-tuplas (V<sub>1</sub>, V<sub>3</sub>, ..., V<sub>n</sub>) tales que v<sub>1</sub> està en D<sub>1</sub>, V<sub>2</sub> està en D<sub>3</sub>, Y asi sucesivamente. Por ejemplo, si tenemos n = 2,  $D_1$  =  $(O_2)$ 1), y D<sub>2</sub>  $\in$  (a, b, c), entonces D<sub>3</sub> x D<sub>2</sub> es  $((0, a)$ ,  $(0, b)$ ,  $(0, c)$ ,  $(1, a)$ ,  $(1, b)$ ,  $(1, c)$ ).

Ahora que hemos definido los conceptos en los cuales se fundamenta el de relación, podemos apreciar que el conjunto  $\{(0, a), (0, c), (1, b)\}$  es una relación, ya que es un subconjunto de  $D_1 \times D_2$ . El conjunto vacio también es otro caso de una relaciOn.

Los elementos de una relación se denominan tuplas, mientras que el número de dominios que fundamentan la relación se denomina el grado de la relación. En el caso descrito

lineas arriba, una tupla puede ser <1, bl y el grado de IA relaciOn es dos.

El hecho de que podamos ver una relación como una tabla es esencial para la representación de los datos. ¿Cómo se da este "mapeo"? Asociando cada renglôn de la tabla con una tupla de la relacion, y cada columna de la tabla con un dominio de la relación. De esta manera, al hablar del modelo relacional estamos hablando de tablas.

Haciendo referencia a las tablas, diremos que las columna• que la conforman se denominan comOnmente atributo•· El conjunto de atributos para una relación se conoce como el esquema de la relaciOn. Si tenemos una relaciOn conocida como REL y su esquema de relación tiene los atributos A., A<sub>3</sub>, ..., A<sub>n</sub>, escribiremos el esquema de la relación como REL(A<sub>1</sub>, A<sub>2</sub>, ..., A<sub>n</sub>). Como ejemplo, observese la figura 2.8. Ahi tenemos una relación cuyos atributos son: ENUM, ENOMBRE, EFECHAIN, ESALARIO. El grado de la relación es cuatro, y una tupla puede ser: <E03, Montoya, 09/21/84, 1500). Si la relación se conoce como EMPLEADO, el esquema de la relación es EMPLEADO(ENUM, ENOMBRE, EFECHAIN, ESALARIO).

スク

| <b>EMPLEADO</b> |                    |                 |                 |
|-----------------|--------------------|-----------------|-----------------|
| <b>ENUM</b>     | <b>ENOMBRE</b>     | <b>EFECHAIN</b> | <b>ESALARIO</b> |
| E01             | <b>Flores</b>      | 05/06/84        | 2000            |
| E02             | Ramirez            | 02/04/82        | 1750            |
| E03             | Montoya            | 09/21/84        | 1500            |
| <b>EO4</b>      | lepes              | 07/12/86        | 1300            |
| <b>E05</b>      | Corte <sub>z</sub> | 11/11/85        | 1300            |

Figura 2.8 Relación EMPLEADD

Representación de diagramas E-R en el modelo relacional Para el diseño de una base de datos, una buena práctica es iniciar la representación de los datos haciendo uso del modelo Entidad-Relación. ya que, como vimos anteriormente. este modelo permite tener una perspectiva mas amplia y claraen cuanto al manejo de datos de una organización. Sin embargo, cuando transitamos hacia el desarrollo del sistema. tenemos que mapear el diagrama E-R al modelo de datos que usa el manejador con el que se va a trabajar. Como efectuar este mapeo es lo que nos ocupa en estas lineas.

Los datos de un diagrama E-R son representados por dos tipos de relaciones (tablas):

a. Un conjunto de entidades puede ser representado por una tabla cuyo esquema lo conforman todos los atributos del conjunto de entidades. Cada renglón de la tabla -tupla de la relación- representa una

entidad del conjunto de •ntidadea.

b. Una relación entre los conjuntos de entidades Ei. E2, ..., En es representada por una tabla cuyo esquema lo determinan aquellos atributos que conforman las llaves para cada una de las E., Es, ...,  $E_{m}$ 

> $U$  llave-primaria $(E_i)$  $i = 1$

Un renglOn t en esta tabla denota una liata de entidad•• e,, ea, ..., en, donde e, es un elemento del conjunto E.. para cada i. En el caso de que la relación tenga atributos descriptivos, digamos (a., a=. ..., am), entonces la tabla correspondiente serl definida por los siguientes atributos

> $U$  llave-primaria $(E_t)$  U  $(x_t, x_t, \ldots, x_m)$ 1•1

Por Gliimo, cuando la relación que se da entre los n conjuntos de entidades no tiene atributos descriptivos, y además es de muchos a uno, la llave de esta podrà ser afradida dentro del esquema de las otras.

El ejemplo con el que se ilustra esto consiste en representar el diagrama de la figura 2.7 en el modelo relacional de la figura 2.9, que consta de cuatro tablas. En las

primeras tres tenemos la observancia de lo• dos primeros casos1 la tabla EMPLEADO corresponde al conjunto de entidades EMPLEADO (primer caso) y a la relación muchos a uno que se da entre EMPLEADO y DEPTO, observando que dicha relación no tiene atributos descriptivos (segundo caso), mientras que en la oltima tabla tenemos el segundo caso -en la relaciOn entre EMPLEADO y PROYECTO hay un atributo descriptivo1 AHORAS.

35

EMPLEADO(ENUM, ENOMBRE, EFECHAIN, ESALARIO, DNUM) DEPTO<DNUM, DNOMBRE> PROYECTO(PNUM, PNOMBRE, PFECHAIN, PFECHATER, PDINERO, DNUM) ASIGNACION(ENUM, PNUM, AHORAS)

Figura 2.9 Representación del modelo relacional

#### Operaciones en bases de datos relacionales

Para el usufructo de las bases de datos serà necesario disponer de un repertorio de operaciones que permitan accesarla. La satisfacción de tal necesidad es cubierta por medio de los lenguajes de preguntas -Query Languages-. Estos son lenguajes de alto nivel que se clasifican en procedurales y no procedurales. En un lenguaje procedural, el usuario instruye al sistema a ejecutar una secuencia de operaciones sobre la base de datos para computar el resultado de•eado. En un lenguaje na procedural, el usuario describe la información deseada sin dar un procedimiento

especifico para obtener esa información.

El diseño de tales lenguajes se fundamenta en tres notaciones abstractas: el Algebra relacional, el calculo relacional de tuplas y el cálculo relacional de dominios. siendo esta la causa de la clasificación de los lenguajes. Los lenguajes procedurales se basan en el Algebra relacional, mientras que los no procedurales en el calculo relacional.

Uno de los lenguajes comerciales de mayor uso actualmente es SQL -Strucutured Query Language-. En vista de que gran parte del diseño de este lenguaje se basa en el Algebra relacional y de que la temàtica principal del trabajo aqui expuesto no son las notaciones abstractas, daremos una lacônica reseña de êste.

Cinco son las operaciones fundamentales del Algebra relacional: selección (m), proyección (m), producto cartesiano (x), unión (u), y diferencia (-) de conjuntos. Todas estas operaciones producen una nueva tabla como resultado. Además de estas cinco operaciones, se conocen otras no menos importantes: intersección (N) de conjuntos. join natural (w), y divisiôn (+). Estas últimas podriamos denominarlas "compuestas", ya que se apoyan en las cinco operaciones basicas.

Para efecto de ilustración, mostraremos sólo algunas operaciones. Suptlngase que deseamos obtener de la base de datos de la figura 2. 10 el nombre de todos 109 proyectoa cuya fecha limite de terminación sea 31/12/89. Para obtener la respuesta, requerimos de dos operaciones: la selección de aquellos proyectos que deban concluir a mas tardar el 31/12/89 y la proyecclOn de todas estas tuplas -que han sido selecclonada9 previamente- sobre el campo PNOMBRE. El procesamiento de la pregunta se muestra en la figura 2.11.

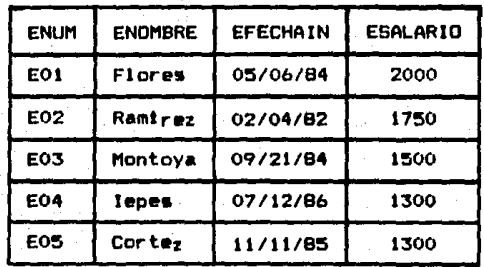

#### Relación EMPLEADO

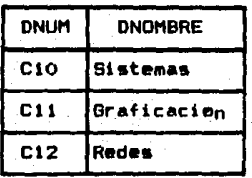

**Relación DEPTO** 

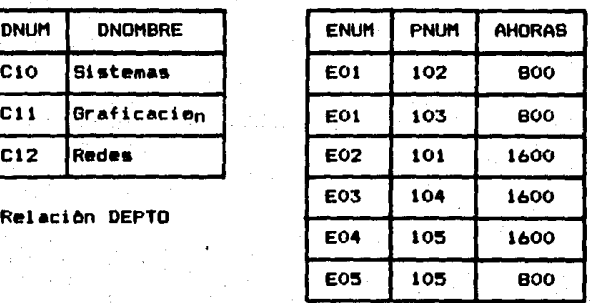

Relación ASIGNACION

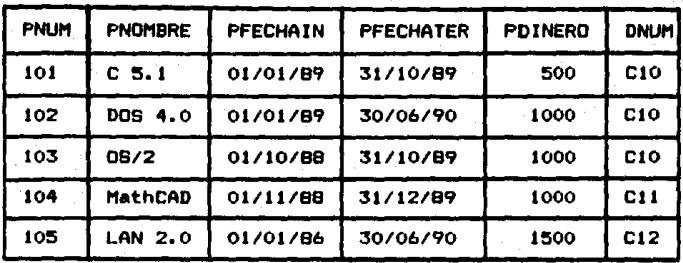

Relación PROYECTO

Figura 2.10 Parte de la base de datos proyectos

**TPNOMBRE<sup>(T</sup>PFECHATER & Si/12/89(PROYECTO))** 

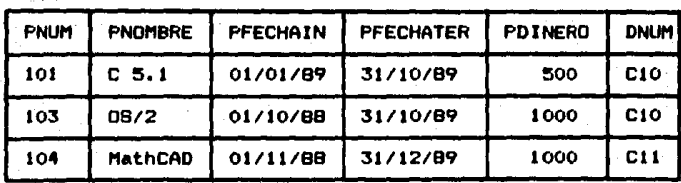

 $-$  Ferechaten  $\leq$  31/12/89 (PROYECTO)  $NR \leq$ 

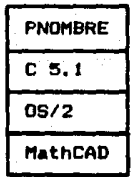

 $n_{FNIOMDRE}(NR)$ 

Figura 2.11 Procesamiento del primer ejemplo

Para el resultado de la prepunta anterior sólo tuvimos que hacer uso de una tabla. Ahora veremos una operaci6n muy comôn que involucra dos tablas. Suponga que deseamos obtener el nombre de todos los proyectos del departamento de &i11temas. Para computar la respuesta tene111os que conectar los datos de dos tablas -DEPTO y PROVECTO- a través de todos aquellos atributos que les son comunes. En este caso, ese atributo es DNUM. La operación que realiza este enlace se denomina Join natural. La ejecución de esta operación se realiza en tres pasos (la figura 2.12 los ilustra):

a. Computar el producto Cartesiano de las dos tablas b. Para cada atributo común de ambas tablas, seleccionar aquellas tuplas cuyos valores coincidan en esto& atributos.

c. Para cada atributo común A, descartar los de la segunda tabla (en la notación algebraica esto se hace lmpllcito en la unt6n de los dos esquemas).

Para expresar esta operación en notación algebraica tenemos que si A<sub>ir</sub> Az, ···, A<sub>n</sub> son todos los atributos de R y S, entonces el Join natural est

 $R$  is  $S$   $A$  show (secale  $=$  scale  $n$  scan  $=$  e.an. ( $R$   $\times$  S))

Por Oltimo, para concluir con el cbmputo de la respuesta a la pregunta anterior, una vez que se ha realizado el Join XQ.

natural continuamos con la selección de las tuplas -cuyo valor en el atributo DNOMBRE sea sistemas-, finalizando con la proyección sobre el atributo PNOMBRE. La expresión de la pregunta en notación algebraica es la siguiente.

> (PROYECTO M DEPTO)) *<u>TPNOMBRE (TDNOMBRE</u>*

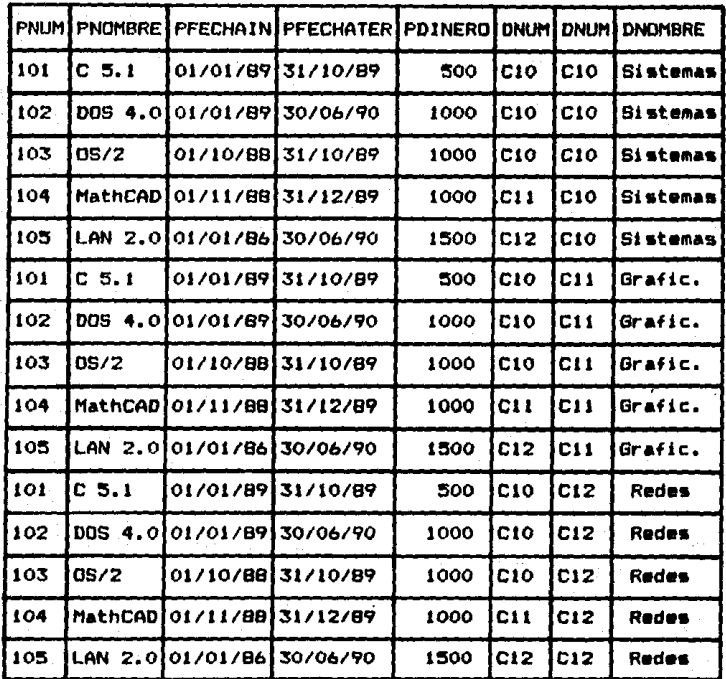

Primer paso

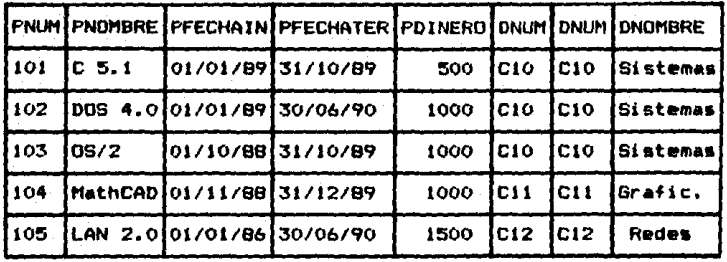

## b. Segundo paso

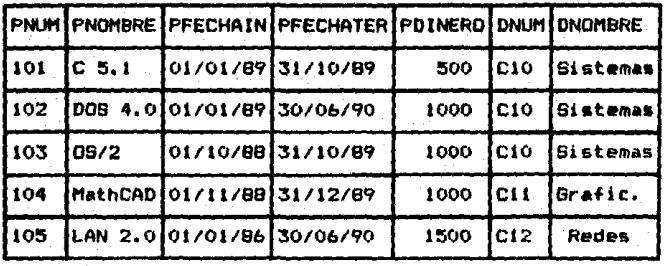

c. Tercer paso

Figura 2.12 Pasos del Join natural

2.5. Modelo de red

2.5 Model*o* de red

Escuetamente, el modelo de red es el modelo de datos E-R con una gran restricción en todas sus relaciones: deben ser binarias, y su mapeo o funcionalidad es muchos a uno. Por lo que toca al modelo relacional, el modelo de r•d difiere en que los datos son representados por registros, y las relaciones entre los datos se representan por medio de liqas.

Una base de datos red consiste en una colección de registros que son conectados uno con otro a travts *d•* ligas. Un registro se puede ver como un conjunto de entidad•• en el modelo E-R. Cada registro es configurado por una serie de campos (etributos). Una liga es una asociación entre dos registros.

Para la representación de una base de datos de red se dispone de una gràfica dirigida denominada red. Los nodos corresponden a los tipos de registros. Si hay una liga entre dos tipos de registros T, y T2 <sup>1</sup>*y* la liga ea muchos a•uno de  $T_1$  a  $T_2$ , entonces trazamos una flecha que parte del nodo  $T_1$ hasta r,.. Los nodos *y* las Hechas son etiquetados con loa nombres de sus tipas de registra *y* ligas, respectivamente.

Representación de diagramas E-R en el modelo de red: En lo que corresponde a las entidades, éstas tienen una representacibn directa por Media de registras. En cuanto a

las relaciones, sólo aquéllas que son binarias y cuya funcionalidad aea muchos a uno podrAn aer declaradas por ligas. ¿Què hacer cuando las relaciones a considerar no son binarias o no san muchos a una?

Para la representación de relaciones arbitrarias, sea R una relación entre los conjuntos de entidades E., Ea, ••• , E... Creamos un nuevo tipa de registra T -conocida como conector- que representarà a k-tuplas (e., e., ..., e.) de las entidades que conforman la relación R. El esquema para este tipo de registra puede consistir en un sala campo que contiene un identificador ânico, cuyo objetivo identificar a instancias de este registra -si hya atributos descriptivos en la relación, êstos serân añadidos o formarân parte del esquema de este nuevo tipo de registra T-. Desputs, creamos k ligas: L<sub>ip</sub> L<sub>z</sub>, ..., L<sub>k</sub>. La liga L, es desde el tipo de registra T (canectarl al tipo de registra  $T_4$  para el conjunto de entidades  $E_4$ . De esta manera, el registro T que representa a k-tuplas (e<sub>i, ez,</sub> ..., e<sub>n</sub>) es ligado al registro T,, el cual representa a la tupla e,.

El ejemplo que nos permitirà aplicar lo expuesto previamente consiste en obtener la red equivalente al diagrama E-R de la figura 2,7. Dicha r•d se muestra en la figura 2.13. Para comprender esta figura, en el diagrama E-R de la figura 2.7 se aprecian tres relaciones: DE, DP, y

ASIGNACION. Las dos primeras son binarias y su funcionalidad es muchos a uno, por lo que su representación en la red es directa. Para la oltima relación. ASIGNACION, observamos que, aunque es binaria, su funcionalidad es muchos a muchos lo cual da origen a un nuevo registro• ASIGNACIDN, *y* a dos ligasa EA *y* PA. La descripciOn de los registros que conforman la red sena

EMPLEADOCENUM, ENOHBRE, EFECHAIN, ESALARIO> OEPTD<DNUM, DNDMBRE) PROYECTO(PNUM, PNOMBRE, PFECHAIN, PFECHATER, PDINERO) ASIGNACIONIAID, AHORAS>

mientras que las ligas son:

DE de EMPLEADO a DEPTO OP de PROYECTO a DEPTO EA de ASIGNACIDN a EMPLEADO PA de ASIGNACION a PROYECTO

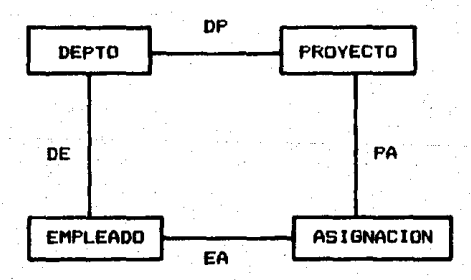

Figura 2.13 Red para la base de datos proyectos

#### Operaciones sobre redes

Dos son los tipos de operaciones que podemos ejecutar en las bases de datos de red. La orimera de ellas es la selección de sobre los registros de la red. La operación es similar a la selección del modelo relacional. Como ejemplo para esta operación, supóndase que de acuerdo a la base de datos de la figura 2.14 deseamos imprimir todos los investigadores que ingresaron a la institución antes de 1985. Para obtener la respuesta, accesamos al registro EMPLEODO en la red y seleccionamos aquellas ocurrencias cuyo valor en el campo EFECHAIN < 01/01/85.

La otra operación se conoce como **navegación: es el** sequimiento de las ligas -que representan las relaciones entre los datos- en una dirección o en otra. Para ilustrar esta operación, supóngase que se pretende encontrar el nùmero de horas dedicadas por parte del investigador EO3 al proyecto 104. Para responder a tal pregunta, debemos accesar la ònica ocurrencia del conector (registro ABIGNACION) que liga tanto a la cadena para EO3 como a la cadena para 104. ¿Cômo llegar a tal ocurrencia? Tenemos dos caminos. Uno empieza en el investigador, rastreando su cadena en bósqueda de un conector -ocurrencia- ligado al proyecto. El otro camino empieza en el proyecto, rastreando su cadena en búsqueda de un conector ligado al investigador.

## EMPLERDO

## **FSIGNACION**

# PROYECTO

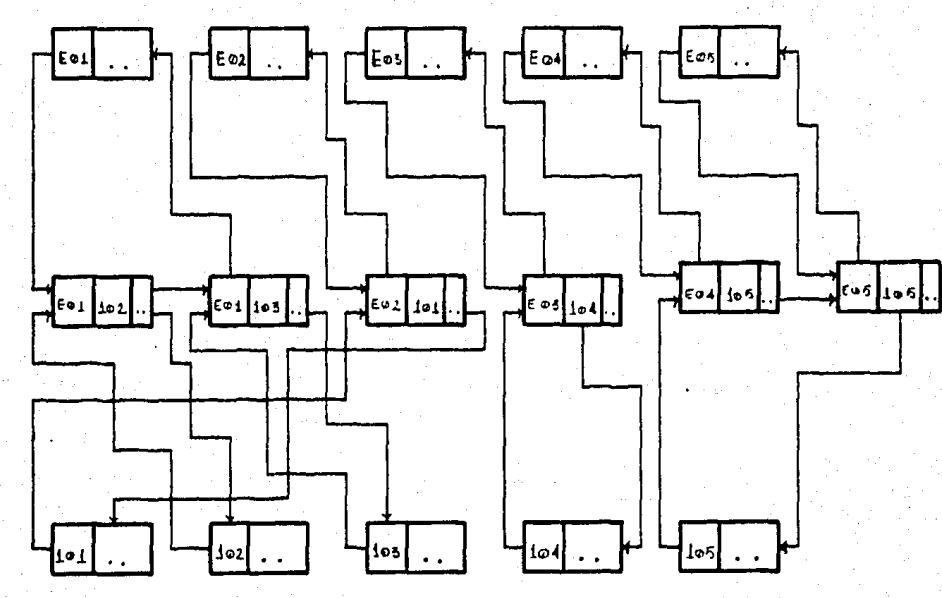

Ń

ᄛ

õ

Figura 2.14 Base de datos Proyectos

2.6. Modelo JerArquico

#### 2.6 Modelo jerárouico

El modelo de datos JerArquico tiene mucha similitud can el modelo de red. Su semejanza radica en la represenatciOn de los datos, lo cual significa que tanto los datos como las relaciones entre los datos se expresan por medio de registros y ligas, respectivamente. Sin embargo, el modelo JerArquico difiere del modelo de red en cuanto a la forma de organizar los registros: en este, conforman una gráfica arbitraria, mientras que en aquél, un bosque -por medio de un conjunto de Arboles, por supuesto.

Representación de diagramas E-R en el modelo jerárquico El diagrama que representa una base de datos jeràrquica es el Arbol. Como es del dominio comón, esta gráfica esta compuesta por nodos y ramas. Lo• nodos simbolizan resgistros y las ramas, ligas. Ahora, en cuanto a la representaciOn de un diagrama E-R en el modelo jeràrquico, tenemos que un conjunto de entidades serà expresado a travès de los nodos. mientras que las relaciones entre las entidades se manifiestan via las ramas. Las relaciones uno a uno y muchos a uno tienen representación directa, no así la relación muchos a muchos. En este Oltimo caso, habrl que hacer uso de "registros virtuales", los cuales dan la solución a dos graves problemas: inconsistencia en los datos y desperdicio de memoria. En la figura 2.15 podemos apreciar una posible representación -sin ser la optima- del diagrama E-R de la

2.6. Modelo jerarquico

#### figura 2,7,

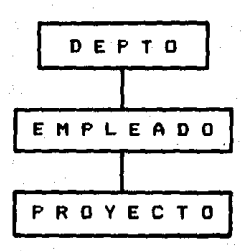

Figura 2.15 Un arbol para la base de datos proyectos

### Coeraciones sobre jerarqulas

La operación basica en una base de datos jerárquica es recorrer el arbol: dado un nodo, podremos rastrear todos sus hijos. Lo anterior implica que la operación bàsica es unidireccional, procediendo de padres a hijos solamente -lo cual difiere de las ligas de una red, ya que la operación basica en esta (navegación) es bidireccional-. Esta limitante en el recorrido es superada mediante el uso del registro virtual, ya que no sòlo permitirà "subir" en el Arbol -la otra dirección-, sino también pasar de un árbol a otro en el bosque que simboliza la base de datos.

De acuerdo con la instancia de la base de datos de la figura 2.16, supôngase que se desea conocer todos los proyectos en los cuales participan los investigadores del departamento de sistemas. La respuesta se obtiene empezando

2.6. Modelo jerarquico

en la ralz, buscando en DEPTO la ocurrencia de sistemas. Posteriormente rastreamos los hijos de sistemas, lo cual significa accesar todos sus investigadores. Por oltimo, para cada investigador obtenemos sus hijos, lo cual equivale a conocer los proyectos en que estan involucrados.

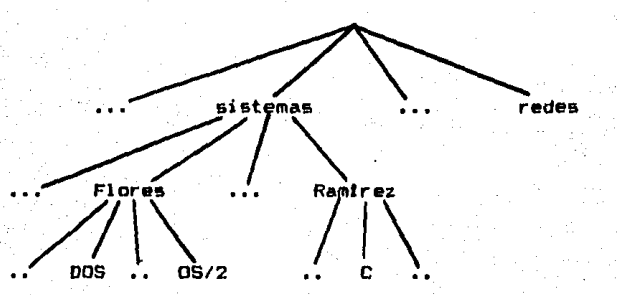

Figura 2.16 Parte de la base de datos proyectos

Las vistas son el punto teòrico (en el estudio de las bases de datos) que concierne al trabajo aqui presentado. Las abordaremos indicando primeramente qu& son, qu& problemas originan al actualizar una base de datos *y* a qué metodo Cde los ya<sup>'</sup>existentes) nos apegamos para desarrollar el trabajo.

A la gran mayoria de los que interactuan con una base de datos sOlo les interesan ciertas partes de ella1 abstracciones definidas por el usuario, conocidas como **vistas.** Tal abstracciOn se real iza a través de del esquema conceptual de la base de datos. lCuales son las causas de su origen? Podemos hablar de tres causas1

a. contribuyen en gran parte **a** la independencia lOaica de los datos -como vimos al inicio del capitulo, esta independencia **es** un objetivo al que se aspira en el diseño de la base de datos-, ya que muchas de las modificaciones que se realizen en el esquema de la base de datos no necesariamente repercutirAn en la vista.

b. son un medio de protección (seguridad), pues la perspectiva del usuario no va más allà de lo estipulado en la definiciOn de la vista, lo cual impide que el usuario accese datos que no debe. c. son la facultad que permite hacer un usufructo sencillo del sistema, ya que la atención del

usuario està ceñida a aquellos datos que sólo a él incumben.

Los detalles de la definición de la vista varian en cuanto al sistema de que se disponga. La figura 2.17 mustra una posible vista de la relaciOn (tabla> EMPLEADO de la figura 2. 10. Se puede apreciar que en la tabla aparece la columna ANTIGUEDAD, que no pertenece al esquema del empleado. ¿Cômo se obtuvieron los valores de tal columna? Por medio de una expresiOn que computa la diferencia entre la fecha actual y la fecha de ingreso del investigador a la institucion. Esto oltimo ilustra el caso de las expresiones: *en* la definiciOn de una vista,

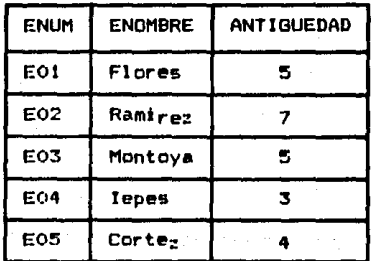

Figura 2.17 Una vista de la relación EMPLEADO

Problemas al actualizar una base de datos a través de vistas Hemos dicho que la estructura de una vista se obtiene a travõs de una serie de operaciones aplicadas al esquema conceptual; a su vez, el contenido (instancia) de la vista

es definido por la misma secuencia de operaciones aplicada& a la instancia conceptual (o de la base de datos). Lo ilnterior implica que la instancia de la vista no es independiente, o en otras palabras, las alteraciones a la instancia de la base de datos dan lugar (sin ninguna ambigüedad o indeterminación) a modificaciones en la instancia de la vista.

Para que una vista sea Atil. el usuario deberà disponer de dns operaciones: el acce50 y la actualización de la i nformaciOn. En ta operaciOn de acceso -conocida también como "read-onty"·· no hay modificaciones a la vista. Cuando se trata de accesar, lo que se va a ejecutar es la aplicación de la definición de la vista a la instancia de la base de datos. Esto significa que el acceso de informaciOn desde una vista se logra mediante accesos adecuados a la lnstancia conceptual. En el caso de actualizar, la modificación desde una vista también se logra mediante 3Jter3ciones correspondientes sobre la instancia de la ba11e de datos. Sin embargo, en este caso (actualización), tales alteraciones no siempre existen, y aon cuando existan, podran no ser anicas. De esta manera, una modificación en la instancia de la vista puede dar lugar a ambigüedad al .•pi l<:ar las morlificac:lones equivalentes en la base de dato11.

Para ilustrar tal ambiodedad haremos una pequeña modificación al esquema de la base de datos que hemos venido manejando. Supóngase que es la mostrada en la figura 2.18. Asimismo, considerese la vista de la figura 2.19. y que se desea insertar en la vista la tupla: (Murquia, IA, Rich), Si la inserción de tal tupla en la vista sobre la base de datos da lugar a la siguiente operación:

a. insertar la tupla (Murquia, IA) en EMPLEADO

b. insertar la tupla (IA, Rich) en DEPTO entonces podemos ver la siquiente ambigüedad

 $c$  amb  $i$  as ---------> BASE DE DATOS <del>------</del>-> VISTA------------- $VISTA<sub>model</sub>$ lo cual significa que al hacer la modificación a la base de datos, esta, una vez modificada, si aplicamos la definición de la vista, da lugar a una instancia de la vista que no es la esperada -apareceria también la tupla (Coronado, IA, Rich).

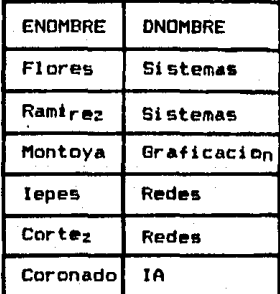

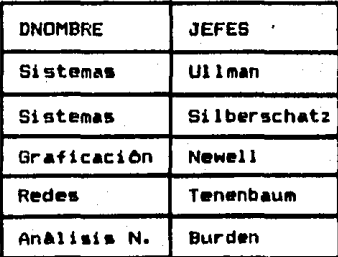

#### Relación DEPTO

Relación EMPLEADO

Figura 2.18 Base de datos para ilustración de vistas

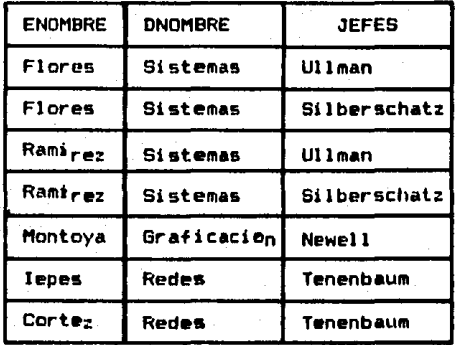

create view! ED as

select ENOMBRE, DNOMBRE, JEFES from EMPLEADD, DEPTO where EMPLEADD. DNOMBRE = DEPTO. DNOMBRE

Figura 2.19 Definición e instancia de la vista ED

Ahora veamos un caso en el cual no existe una secuencia de operaciones que pueda ejecutar la alteración en una vista. Considèrese que deseamos eliminar de la vista la tupla (Flores, Sistemas, Ullman). Si para la eliminación de tal tupla de la vista se efectõa la siguiente operación:

a. eliminar la tupla (Flores, Sistemas) de EMPLEADO entonces hay incongruencia con la tupla (Flores, Sistemas, Silberschatz). Si la operación a efectuar es la siguiente:

a. eliminar la tupla (Sistemas, Ullman) de DEPTO también hay incongruencia con la tupla (Ramirez, Sistemas, Ullman). Ello nos permite observar que, en este caso, no 'La definición de la vista se hace en base a SQL.

existen operaciones sobre la base de datos que ejecuten correctamente este movimiento (eliminación) en la vista.

Genèricamente hablando, el problema de actualizar una hase de datos a través de vistas es el siquiente: para traducir una actualización u sobre la vista. debenos encontrar una actualización t sobre la base de datos. tal que titransforme el estado actual s de la base de datos en un nuevo estado s' si y sólo si, u modifica el estado actual de la vista y (generado de s) en un nuevo estado de la vista  $V'$ , que es generado a partir de s'. Este grave problema<sup>s</sup> ha ocasionado que la mayoria de los sistemas actuales permitan

Masta donde sé, sobre este problema se investiga mucho actualmente. Por mi parte, consulte dos trabajos:

"On the Correct Translation of Update Operations On  $a_{\rm m}$ Relational Views", CDayal y Bernstein 1982]. Aqui se exponen una serie de procedimientos de traducción, los cuales recibiran como entrada la definición de la vista y la alteración (edición) deseada para la actualización de la vista (view update), generando, en caso de ser factible, la traducción de tal edición en un conjunto adecuado de movimientos sobre la instancia de la base de datos que satisfagan algunas propiedades.

b. "Updates of Relational Views", [Cosmadakis y Papadimitriou 1984J. Es similar al anterior en cuanto a que lo que se produce es una traducción (en caso de ser posible). La diferencia estriba en que en este caso el sistema requiere una segunda vista denominada "complemento" de la vista, en la cual ne concentra toda la información omitida por la primera.

En ambos casos, la conclusión es que las traducciones a las actualizaciones por medio de vistas sólo son posibles bajo condiciones estrictas, siendo esta rigurosidad lo que ha Implicado que la mayoria de los sistemas actuales (para el manejo de la información) permitan la edición de la base de datos a través de vistas restringidas.

55.

actualizar la base de datos a travès de vistas, siempre y  $c$ uando la definición de estas se fundamente en una sóla relación (tabla). Sin embargo, aón cuando la vista este 1h•Flnl<l.• con base en una tabla, la integridad debera '[gl 1 c..-se. El siguiente punto se ocupa de el lo.

La integridad al actualizar con vistas de una sola relación Hcmn:.; observado en el punto previo que actualizar una **base**  d" d.otos *a* traves de una vista cuya definicibn e& arbitraria ··sl n restrl ce: iones-· provoc:a graves problemas. Ello nos lleve> a pornitir la actualización de la base de datos, siempre y r;um1do la definic:ibn de la vista se fundamente en una relación. No obstante lo anterior, el problema de integridad de los datos esta latente.

El problema consiste en que la actualizacibn a la vista puede repercutir en puntos o sectores de la base de datos que no forman parte de la vista. Por ejemplo, considerese la relacibn muchos a uno en el sistema JerArquico. SI la vista tiene el registro padre -a este y no al registro hi Jo, ya que la vista es restringida- <sup>y</sup>se pretende eliminarlo, sus hijos deberan ser eliminado• tambien, o no debera permitirse tal movimiento. En nueatro caso -sistema relacional- <sup>y</sup>de acuerdo con la base de datos de que hemos venido haciendo uso, podemos apreciar este problenia suponiendo que tenemos una vista de la relación DEPTO y se desea dar de baja una

tupla a cuya relación EMPLEADO -que por supuesto no está en la vista- hace referencia Cesto es, hay investigadores en en ese departamento).

Como se pudo apreciar, al actualizar la base de datos, estamos expuestos a una posible pérdida de consistencia en Ja informaciOn. ¿out hacemos para resolver esta probable anomalia? Disponer de las dependencias de datos (una forma de restricciOn de integridad>, entendiendo por tstas a todas aquellas declaraciones concernientes a la descripciOn de la empresa u organismo que se està modelando. Resulta entonces que son estas dependencias las directrices en el diseño de la base de datos, ya que pretendemos que contenga unicamente aquellas relaciones que satisfagan las dependencias. El anålisis que se lleva a cabo para obtener tales relaciones. se conoce como normalización: descomposición de los esquemas en otros que cumplan todas las dependencias señaladas.

Existen diversas formas de normalización (funcional, multivaluada, etc.), siendo la conocida como forma normal de Boyce-Codd CllCNFI la que hemos usado en este trabajo porque os ideal desde el punto de vista de la eticlenc:la, va que las onicas formas de restricción que necesitamos probar son restricciones de <u>llave</u> y restricciones de <u>dominio</u>». Las

'En [korth *v* Silberchatz l'l86J hablan de una forma normal de dominio-llave CDKNFI la cual permite probar el cumplimiento de las limitantes generales empleando solamente las de dominio y llave. De acuerdo a lo anterior, esta forma normal

restricciones de llave son verificadas por medio de los Indices primarios, mientras que las restricciones de dominio requieren de la observancia en cuanto a la admisión de valores nulos. Estos no serân permitidos para ciertos atributos -por ejemplo, los que conformen la llave- pero sf para otros.

es mas ambiciosa y por lo tanto mas diftcil de lograr <en el libro le llaman forma normal "eHtrema" o "id•alizada"I. Sin embargo, la exposición de esta forma normal es muy superficial.

#### 3. DISENO DEL EDITOR

Me gustaria iniciar este capitulo con un fragmento de una entrevista reciente con Jean-Claude Sperandio, profesor de ergonomia<sup>+</sup> y director de la Unidad de Informàtica de Ciencias Humanas en la Universidad de Parls V, realizada por el periòdico PC Journal<sup>e</sup>i

PCJ.- Parecerla que se habla menos de la ergonomla, p•ro que se le toma màs en cuenta. Por ejemplo, vemos aparecer en las grandes empresas a grupos de "ergônomos" que particípan en proyectos de computaciOn. ¿Qut opina usted como inveatigador

y como consultor?

JCS.- efectivamente, la ergonomla se **eata** eaparciendo por el medio de la computación; al principio **se hacia sobre** 

'pretendo justificar el uso de este vocablo (ergonomia) en<br>el trabajo aqui expuesto, mediante las dos observaciones<br>siquientes:

siguientes: ' • el libro "Para sab•r lo que se dice" de Arrigo Co•n en la pAgina 77 dices <<Ergonomla es una palabra que, al primer intento de hallar su procedencia,<br>resulta engañosa, porque una sincopa la ha hecho perder uno de sus lexemas; originalmente fue<br>ergoeconomia, por lo que el concepto cabal es 'economia o ahorro de trabajo', La supresión del elemento -eco- (en griego oikos, 'casa') le da una<br>fisonomia falaz, ya que nomia, solo, quiere decir 'ley', con lo que el etimòlogo poco avisado<br>propende a interpretar ergonomia, equivocadamente, como 'ley del trabajo' o 'norma de la energia' ...

• de acuerdo a la observaciOn anterior, deberla usar la pal abra ergoeconomla¡ •in embargo, **e•** innegable que el vocablo ergonomia tiene mayor aceptación (lo he visto en periòdicos, revistas y en la enciclopedia del idioma de Martin Alonso>. En vista de que el uso crea la regla, y por otra parte, mi objetivo es que se entienda lo aqui expuesto, decid! usar esta palabra (ergonomia), 'PC Journal, MEXICO, NOm. 22, julio 25, 19BB.

todo ergonomia fisica, relacionada con el material *y* más especl ficamente con las pantallas actualmente se interesan por la ergonomia de los programas. pero de un modo un tanto superficial, concentrAndose en aplicarla a los diàlogos y a los côdigos, un punto que, a mi modo de ver, es poco l mportante.

PCJ. -  $\angle$ Se refiere usted a la interfaz hombre-maquina? .JCS,- sr. Pero existen dos niveles de interfaz¡ un primer nivel que corresponde a la interfaz fisica, el ratón, el teclado, el color, etc., *y* el segundo, que se relaciona con los programas. Como les decia, hoy se està trabajando apenas con la parte exterior del iceberg, los còdigos, los diálogos, los retornos, las interrupciones, etc.

PCJ.- ¿Cuâl es la parte sumergida del iceberg que se està l gnor ando?

.!CS. - Son 1 as capas mas profundas 1 as que tocan la bOsqueda ele funciones adaptadas a la tarea, las que obligan a realizar un analisis del trabajo y las necesidades de los usuarios

Como podrA apreciarse, hoy en dla adquiere una mayor relevancia la ergonomia aplicada en el desarrollo del software. Mi trabajo trata de cumplir con lo dicho por Jean-Cl aude Sperandio, esto es, los dos componentes <editor y manejador de pantallas) del sistema se procurò realizarlos mediante la observancia de dos factores1 el anAlisis de la

3.1. DefiniciOn de la vista

función a realizar y, el anàlisis de las necesidades de los usuarios.

#### 3,1 Definicitln de la vista

La idea o motivación para el desarrollo del sistema la tome de la exposición que se hace del sistema Karlsruhe<sup>9</sup>. Es precisamente el editor la secciOn del sistema que fundamenta parte de su estructura, particularmente el manejo de los objetos.

LCômo definir una vista sin la rigidez o hermetismo impuesto por la sintaxis de un l•nguaj•? lCOmo proporcionar en su definición no sólo elementos de tipo geomètrico, sino. tambien lOgicos? Preguntas como las anteriores fueron esenciales en la etapa de diseNo del sistema. Eata etapa de diseño se basa en dos factores: geomètricos y lôgicos.

#### 3.1.1 Factores geometricos

Aqui nos interesa la forma en que se presentan los datos. El elemento geomètrico principal es la pantalla. Esta puede ser dividida en dos partes o cajas, lo cual, como se señala en el capitulo uno, permita manejar la relación más frecuente **entre los datos1 11uno a muchos <sup>11</sup> • Cada caj• es un• estructura**  "TEs" cuya descripción es la siguiente:

'1 •• ,1. l'lass, "A Generalized User Interface for Applications Progr·ams", Comrnun. ACM 28, *b* <Jun. 1985).

#### 3.1. Definición de la vista

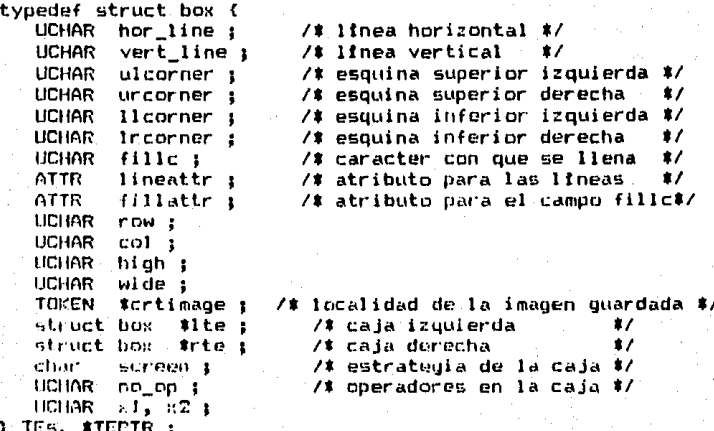

Los componentes de la estructura se definieron basandose en tres consideraciones: forma de la caja, manejo de la pantalla en la caja y el nómero de operadores en la caja. A continuación, describimos brevemente cada uno de ellos.

Franco de la caja

El control de la forma y dimensiones de la caja se hace con Tus primeros campos de la estructura (desde hor line hasta #crtimage). Con estos campos manejamos ventamas.

Manejo de la pantalla en la caja

Paratel manejo de la pantalla existen dos opciones: fijo y movil ("scroll"). Un manejo de pantalla fijo indica que los objetos que sean definidos en la vista deberán aparecer.

3.1. Definición de la vista.

siempre en el mismo lugar. La figura 1.1 seria un ejemplo. Por otra parte, si la estrategia es movil, los objetos iran apareciendo en la siguiente linea disponible, haciendo una especie de "enrrollamiento" por la parte superior de la caja. Tal estrategia es muy otil en el caso de los reportes. El usuario puede definir una caja 5uperior con estrategia fija para el encabezado y otra caja inferior con estrategia môvil para las ocurrencias de los registros. La figura 3.1 muestra un tlplcu reporte, que hace uso de las dos partes o cajas.

caja fija

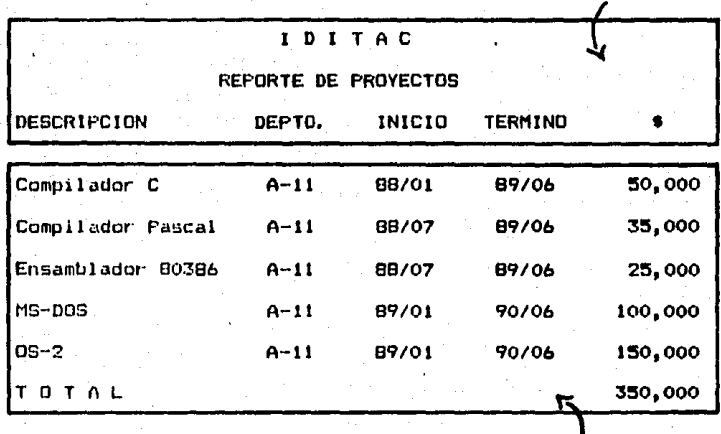

**l** caja 1110vil

Figura 3,¡ Cajas con diferent• estratagia en el manejo de **la**  pantalla

3.1. Definición de la vista

Número de Operadores en la Caja Cada vez que el usuario añade un operador a la vista, este campo se incrementa. El manejador de los operadores -que forma parte del manejador de pantallas- es el que utiliza este campo.

#### 3.1.2 Factores logicos

Aqui nos interesa saber què datos -fondo- se van a presentar. Para tal efecto, los elementos lógicos de la vista son:

- \* archivos de datos principal y secundarios
	- cuatro tipos de objetos: texto, variables. expresiones y operadores
- \* un oredicado
- # clausula de agrupamiento

Archivos de datos principal y secundarios

A través del editor se genera la vista de un archivo de datus, siendo êste el archivo principal. La definción de la vista podrá comprender otros archivos siempre y cuando estos tengan relación con el principal. A tales archivos se les denominarà secundarios. El mòdulo crel.c es el encargado de observar la presumible relación entre los archivos principal y secundarios. Para que el módulo crel.c pueda determinar la esistencia de tal relación, debemos obtener los esquemas de cada uno de los archivos involucrados. La obtención de los

3.1. Definición de la vista

esquemas se realiza a través de la interfaz con el diccionario de datos.

Si en la definición de la vista se desea incorporar otros campos de archivos diferentes al pricipal -secundarios-. estos serán unica y exclusivamente de salida. Las figuras 3.2 y 3.3. pretenden ilustrar la gran importancia que tienen ratos campos en la definición de una vista -las vistas presentadas en estas figuras han sido definidas a partir del esquema de la base de datos Proyectos (ver capitulo dos). Es imperativo señalar que los campos o variables de salida no podrån ser mostrados si el valor de la llave del archivo al que pertenece està indefinido. Por ejemplo, si en la figura 3.2 el número del departamento (dnum) està indefinido, el nombre del departamento no podrà ser determinado.

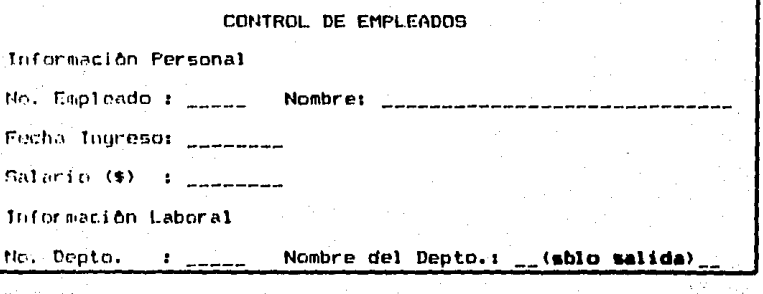

Figura 3.2 Vista para EMPLEADO

4度

3.1. Definición de la vista.

#### CONTROL OF ASTRAACTOMES.

Clave de la Asionación

No. Empleador

Descripción de la Asignación

Nombre del Proyecto: .......(sòlo salida).......

Nombre del Empleado: .......(#610 salida) ......

Horas asignadasi \_\_\_\_\_

Figura 3.3 Vista para ASIGNACIONES

Tipos de Objetos

En el editor se tiene cuatro tipos de objetos:

 $f$  taxts  $(f)$ 

# variables (V)

 $*$  expresiones  $(E)$ 

# operadores (0)

cada uno con su estructura propia (descrita mãs adelante en este mismo capitulo). Para su manejo, el editor hace uso de un arreglo de control (ctr[]) de 24 elementos va que existe un miembro por cada linea de la pantalla. Cada miembro del arrealo lo conformant

\* el número de objetos en la linea

# indicador que determina si en la linea se definieron operadores o no

# un apuntador al primer nodo de una lista doblemente ligada (LDL)

\* un apuntador al óltimo nodo de la LDL
3.1. Definición de la vista.

Cada nodo de la LDL es un objeto. El objeto está constituido por:

\* la estructura que describe al tipo de objeto

indicador del tipo de objeto (T -> texto.  $\ddagger$   $\phantom{1}$   $\phantom{1}$   $\phantom{1}$ 

 $V \rightarrow \forall$ ariable, E -> expresión, O -> operador)

\* un apuntador al siquiente objeto

\* un apuntador al objeto anterior

La definición de toda la estructura que maneja los objetos del editor se presenta lineas abajo. Dicha estructura es más evidente por medio de su representación gráfica, que se presenta en la figura 3.4.

typedef struct object ( union ( struct texto text ; struct variable var i struct funcion expr ; struct operador op 1  $)$  nodo  $\mathbf i$ tip\_obj ; char  $/$ \* T, V, E, O \*/ struct object #forw ; /# siguiente objeto #/ struct object #back i /# objeto anterior #/ ) OBJ, #OBJPTR ;

typedef struct control ( UCHAR num\_nodos 1 UCHAR es\_de\_op ; OBJPTR obj ; **OBJPTR last I**  $2$  CTRL  $1$ 

/# nâmero de nodos en un renglôn #/ /# indica si hay operadores \$/ /# apuntador al primer objeto #/ /# apuntador al 01timo objeto #/

CTRL  $ctr1240 +$ 

: /# estructura de control #/

3.1. Definición de la vista

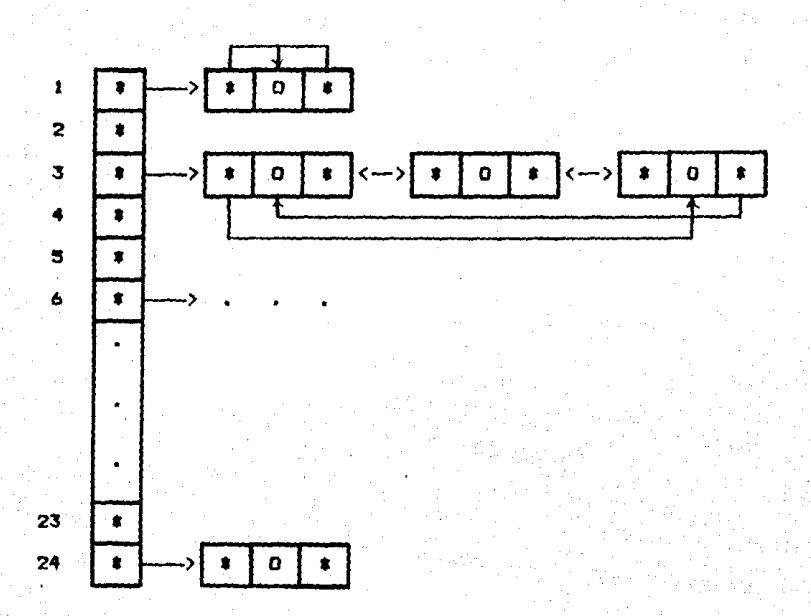

68

Figura 3.4 Estructura de control de los objetos

## **Texto**

Como su nombre lo indica, hacer uso de este objeto permite espacificar la información que describe todo un contexto determinado. Tal información puede ser: encabezados y texto asociado con una variable ("prompts"). La estructura de este tipo de objeto es:

### 3.1. Definición de la vista

struct texto ( char #cadena : /# texto deseado #/ struct ajespole comun<sup>4</sup> ; /tajuste, estilo, pos, long#/  $3 - 1$ 

## Variables

١.

Por medio de ellas se especifica el campo a observar. Se cuenta con dos tipos de variables: de entrada y salida (E/S), y de salida (S). Las variables de entrada y salida corresponden ûnicamente al archivo de datos principal. mientras que las de salida corresponden a los archivos secundarios. La estructura de este tipo de objeto es la *siquiente:* 

struct variable ( **char** \$name t /\* nombre del campo \*/ struct ajespole comun ; /\* ajuste, estilo, posi, long\*/ char tipo : /# tipo de valores del campo #/ **UCHAR** file : /# descriptor del archivo #/ **UCHAR**  $deci$   $i$ /# precisión (campos numéricos)#/ /# limite inferior (numéricos) #/ float lim inf 1 /# limite superior (numéricos) #/ float lim\_sup : /t mensaje de error #/ char smen err i  $\mathbf{1}$ 

festa estructura es comón a los cuatro tipos de objetos. Su descripción es la siguiente:

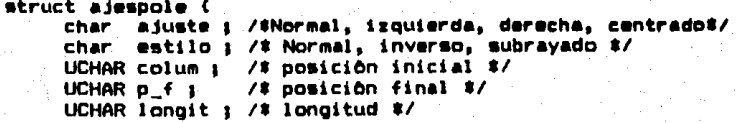

3.1. Definición de la vista

#### **Expresiones**

Con este tipo de objeto el usuario podrà hacer uso de expresiones aritmèticas comûnes que involucren a algunos de los campos del archivo principal. La expresión se especifica en notación infija, luego se compila a postfija y se evalda. La estructura de este tipo de objeto es la siguiente:

```
struct funcion (
```
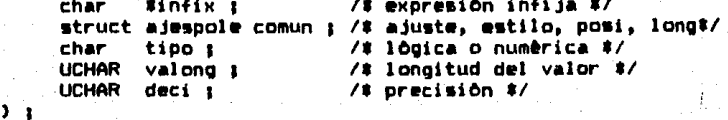

## Operadores

El uso de este objeto permite el calculo de operaciones como totales, promedios, maximos, minimos y contadores. Si la definición de la vista comprende a la clàusula  $de.$ agrupación, los operadores que se hayan especificado serán calculados de acuerdo con el agrupamiento establecido. Si, aunado al elemento de agrupación. la definición de la vista contiene el elemento predicado, el calculo comprendera a las ocurrencias del archivo principal que satisfagan al predicado. La estructura de este tipo de objeto es la siquiente:

#### 3,1, DefiniciOn de la vista

struct operador {<br>char #de : ) 1 char •de ; *t•* campo sobre el que actua el operador•/ struct ajespole comun ; /\* ajuste, estilo, posi, long\*/<br>char tipo ; /\* Contador, mâx, min, promedio, total \*/<br>UCHAR deci : /\* orecision \*/ UCHAR deci 1 *1'* precisiOn *et*  char •tKt\_asoc *t•* teKto asociado al aperador•/ /# valor del operador #/

Predicado

Par medio de un predicado se pretende observar, de entre todos los datos, solamente a aquélios que la cumplan. La especificación del predicado consiste en una expresión infija cualquiera, cuyo resultado es de tipo booleano. El manejo del predicado se hace con la siguiente variable:

char •condicion 1

Clausula de agrupación

La incluslOn de este elemento en la definicibn de la vista permite agrupar aquella• ocurrencias que coincidan en cierta información, en cuanto a su valor. La especificación del agrupamiento se hace indicando el campo (o la concatenación de campas> sobre el cual se desea efectuar la agrupaci6n de las ocurrencias, El manejo de la clàusula de agrupación se realiza a través de la siguiente variable:

char \*agrupar 1

Be presenta a continuación, la representación binaria de todos los elementos previamente descritos.

3.1. Definición de la vista :

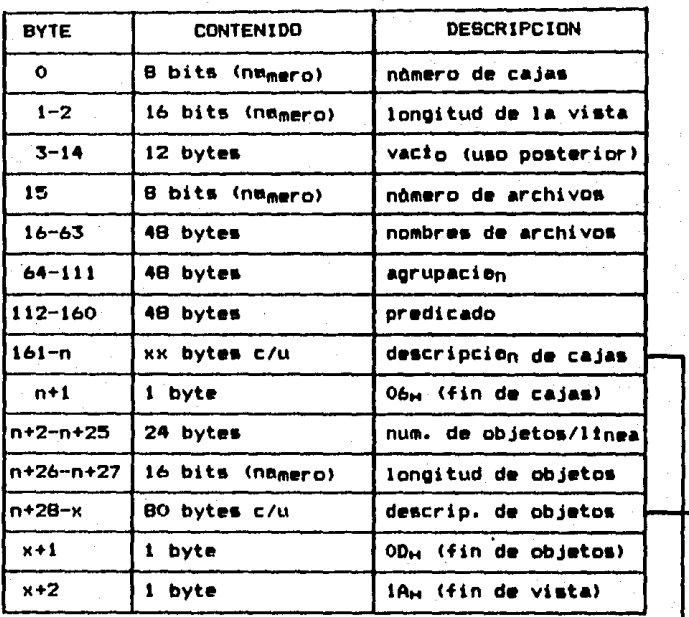

Descripción de cajas: <--

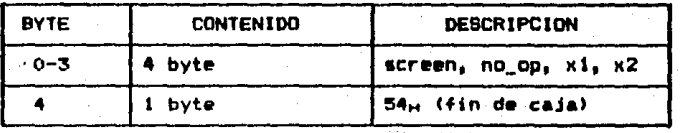

Descripción de objetos: <---

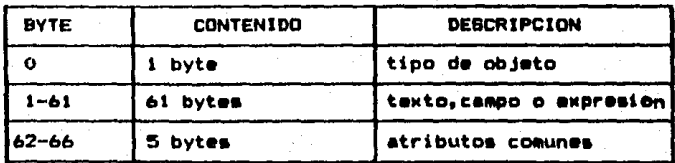

72

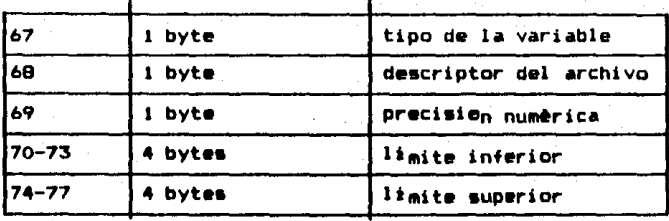

Para concluir, la figura 3.5 muestra la estructura de los elementos que conforman la vista por medio del método de Jack•on.

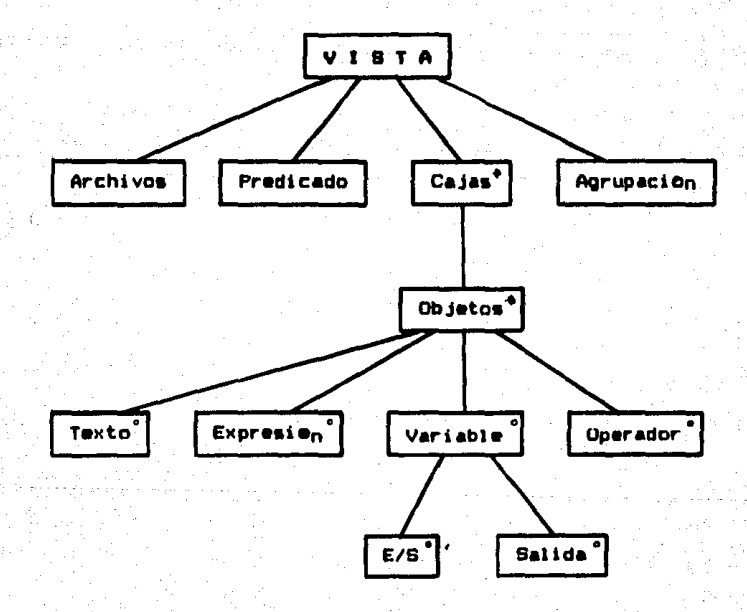

FlQura 3.S Estructura de la vista

3.2. Interfaz con el DBMS

Todos estos elementos que han sido descritos (tanto de indole geomètrica como lògica) son almacenados en un archivo en disco -ver figura 3.6-, el cual serà la entrada para el sequndo componente del sistema: el manejador de la pantalla.

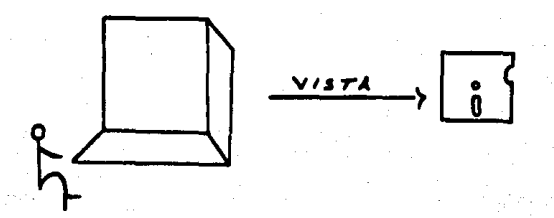

Figura 3.6 Uso del editor

### 3.2 Interfaz con el DBMS

Uno de los principales objetivos en el desarrollo del sistema fue su portabilidad. Esto es, se pretende que el sistema pueda trabajar conjuntamente con cualquier DBMS sin que ello implique hacer modificaciones de tipo estructural al sistema. ¿Cômo lograr tal propòsito? Basando el diseño de la interfaz en un conjunto de rutinas denominadas primitivas.

En el editor, la interfaz con el DBMS es requerida para dos cosas: la obtención del esquema de cada uno de los archivos que conforman la vista, y la determinación de si existe o no relación entre los archivos con los cuales se desea definir una vista (tal determinación se hace en base a

3.2. Interfaz con el DBMS

los esquemas obtenidos previamente).

Para la satisfacción de ambos requerimientos fue necesario controlar adecuadamente la información de cada archivo, siendo esta la causa de la definición de la siquiente estructura:

75

typedef struct archivos ( /# nombre del archivo #/ char  $file[13]$ char  $key[128]$  : /# llave primaria #/ FILEDESC fd ; /# descriptor del archivo #/ **DICCPTR** /# apuntador al esquema #/ ptr : char-#buff\_reg\_; /# instancia de un registro #/  $3$  ARCH  $1$ 

y de la siquiente variable:

ARCH df[] /# información de los archivos #/

siendo el campo ptr -el apuntador al esquema del archivo- el medio por el cual se cumple con el primer requerimiento. Como puede apreciarse, el campo ptr es de tipo DICCPTR. La descripción de este tipo se muestra a continuación:

typedef struct header { **UCHAR** version : /# version del DBMSS #/ **UCHAR** tfecha : /# apuntador a la fecha #/ /# número de registros #/ ul ono numreo : ushort. long\_rec : /# longitud del registro #/ /# número de campos #/ **UCHAR** no fields i **LICHAR**  $if d:$ /# apuntador a descrip. de campos#/ **BICC, #DICCPTR :** 

lo cual significa que para cada archivo hay un apuntador a un area en memoria que contiene toda la información

3.3. Breve descripción de los módulos principales \_\_\_

relacionada con ese archivo en particular. Desde la perspectiva de la programación, estas estructuras permiten tener una gran flexibilidad en el manejo de los archivos, ya que lo onico que requieren los môdulos que necesitan informaciOn de alguno de ellos, es la direcciOn C•I apuntador) de la memoria que contiene su información -el esquema, nomero de registros, etc.-. La primitiva que se encarga de interactuar con el DBMS para la obtención de la información de cada archivo de datos se denomina forma\_dic().

La observancia del segundo requerimiento se efectúa en la función chegrel(), la cual necesita. recibir para su eJecuciOn el nombre de los archivos a analizar. Tal informaciOn se •ncuentra •n la variable df[J. En el siguiente punto se muestra el pseudocòdigo de esta función.

## 3.3 Breve descripción de los aódulos principales

Para tener una perspectiva mas clara de la estructura bAsica del editor en cuanto a su desarrollo, se presenta el diagrama de la figura 3.7. Enseguida se hace una breve descripción del funcionamiento de cada uno de los módulos que, como hemos señalado, conforman la estructura basica del edl ter.

3.3. Breve descripciOn de los mOdulos principales \_\_\_\_\_\_ 77

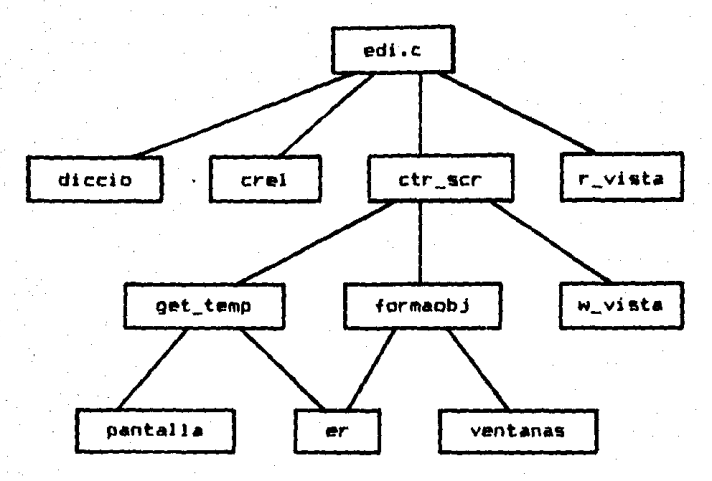

Figura 3.7 Diagrama jeràrquico del editor

#### Edi.c

Empieza por obtener la base de datos y los archivos con los cuales se definirà la vista. Posteriormente inicializa unas variable• globales, obtiene el esquema de cada archivo *v*  verifica la relación entre los archivos, para -sí todo va bien hasta el momento-, invocar al módulo que controla la pantalla. Su pseudocOdiga es el siguientet

main O  $\epsilon$ obtener nombre de la vista ; lf <na existe la viata> pedir los archivos de datos *t•* obtener el eaquema de c/u de loa archivo• *•t*  init\_diccioO 1

*1•* verificar la relacion entr• los archivos *•1*  cheq\_rel $()$  :

3.3. Breve descripción de los módulos principales \_\_\_

```
/# inicializar las estructuras de control #/
init editor ():
```

```
/# control de la pantalla #/
ctr\_scr(1) (
```
### Diccio.c

 $\overline{\phantom{a}}$ 

En este módulo se encuentra la primitiva forma dic() que se encargarà de interactuar con el DBMS para accesar y llevar a memoria la información requerida por la estructura DICC para cada archivo. El pseudocódico de la primitiva forma dic() es el siguiente:

 $\sqrt{2}$ forma\_dic

 $\bullet$ 

 $\bullet$ 

٠e  $\bullet$ 

×

obtener información (esquema, etc.) de un archivo

Entrada: fd

: descriptor del archivo

 $\pmb{\ast}$ Salidat

apuntador al àrea de memoria que contiene toda la información del archivo  $\bullet$ 

**DICCPTR** forma\_dic(fd, fi) FILEDESC fd :

DICCPTR rtp ; /\* apuntador al esquema \*/

 $rtp = (DICC +)mathloc (sizeof (DICC))$ 

/\* version del DBMS \*/  $rto \rightarrow \text{version} = qet \rightarrow \text{Ger}(\text{fd})$ 

/# fecha de la última actualización del archivo #/ rtp->fecha = last\_up(fd) ;

/# número de registros #/  $rtp-\lambda n$ umreg = get\_rec(fd) ;

3.3. Breve descripción de los módulos principales

/# longitud del registro #/  $rtp-21$ ong rec = get longrec(fd) ;

/# nûmero de campos #/  $rtp-\lambda nq_{i}$  fields =  $n_{i}$  field(rtp- $\lambda$ long\_head) ;

/# descripción de los campos #/ rtp->f\_d = get\_fields(fd, rtp->no\_fields) ; return(rtp);

```
Crei.c
```
Þ

En este mòdulo se encuentra la función cheq\_rel() que se encargarà de verificar la relación entre los archivos que se han declarado para la vista. El pseudocodigo de esta función es el siguiente:

```
78
       cheq_rel
           verificar la relación entre los archivos
  ٠
`∎ /
void cheq rel()UCHAR hay_error = NO ;
       for (i=1 j i < n\omega_ddf j + i) (
                hay rel = rel = rel = rel = rel = rel = rel = rel = rel = rel = rel = rel = rel = rel = rel = rel = rel = rel = rel = rel = rel = rel = rel = rel = rel = rel = rel = rel = rel = rel = rel = rel = rel = rel = rel = rel = if (no hay_rel) (
                       printf("\nEl archivo %s.", df[i].file) ;
                       printf("no tiene relacion con el principal") ;
                        hay_error = SI ;
                \overline{\mathbf{r}}י
       if (hay_error)
```
printf("\nNo podemos seguir trabajando") ;  $ext(0)$ 

#### $\prime$ rel\_cheq

د.

checar la relación del principal con el secundario

ESTA TESIS NO DEBE SALIR DE LA BIBEIOTECA

Entrada

```
------ªº 
3.3. Breve descripciOn de los mOdulos principales 
• • •t 
       ł.
                       1 descriptor del· ar ch! vo 
UCHAR 
            rel\_cheq(i)FILEDESC 
            i 1 
( 
    t• lla llave del archivo secundario se encuentra en •t 
    t• el archivo principal? a/ 
    if (sec in main (i!))
        return(S1) 1
     el se 
     t• lla llave del archivo principal se encuentra en et 
     t• el archivo secundario? a/ 
        return (main in sec(i)) iı.
R_vista.c 
Leer del disco la vista -archivo.ser-, formar la estructura 
de control <ctrCll y presentar al usuario la vista para que 
pueda editarla. Estas tres funciones son realizadas por lo• 
procedimientos r _vista O, formstruct () y muestra_ vista<>, 
respectivamente. A continuación se muestra el pseudocódigo
de la función r_vista():
t• · r _vista 
 • • leer del disco la vista 
 • 
    • Entrada 
 \bullet• arrobJ1 arreglo de direcciones a objetos que deberA • contener las direcciones de los objetos • requeridos, al leer la deacripciOn de los • mismos 
•t
```
void r\_vista<arrobJI OBJPTR arrobj[] ; (

> leer nômero de cajas 1 leer nombres de los archivos

3,3, Breve descripc!On de los mOdulos principales

leer agrupación y predicado : leer descripciOn de cajas 1 leer nOmero de objetos por lfnea 1 leer descripción de objetos : /# actualiza arrobj[] #/

Ctr\_scr.c

 $\mathbf{r}$ 

Este módulo tiene el control total de la pantalla, lo cual equl vale a decir que es el encargado de la interfaz con el usuario, Es aqui donde el usuario podrà declarar el uso de las cajas, los objetos, el predicado y el agrupamiento, y almacenar la vista. Como se puede apreciar, aqui esta el nocleo del editor. El pseudocodigo de la rutina ctr\_scr() es el siguientes

lt ctr \_ser / \* \* \* \* \* /<br>\* \* \* \* \* / permitir al usuario definir la geometrfa, asl como tambi&n la IOglca de la vista

void  $ctr\_scr$ ()

 $UCHAR$  continua  $=$  SI  $<sub>i</sub>$ </sub>

while (continua) { comando = getchar() ; switch (comando) {<br>case flechas:<br>case tabs: case espacio:

situar el cursor en la linea y columna adecuada dependiendo de la posición en que se encuentre:

case TEXTO:<br>case VARIABLE:<br>case EXPRESION:<br>case OPERADOR: insertar\_obJeto<comandol

case CAJA: obtener \_c•J• O

# 3.3. Breve descripción de los módulos principales \_

```
Case BUARDARI
          escribir_vista()case Fix
          avuda() icase F2+
          editar obto() icase F31
          siguiente_objeto(IZQUIERDA) i
       case F4:
          siquiente objeto(DERECHA) :
       case F5:
          situar el cursor en el primer objeto de la linea
       case F6:
          situar el cursor en el último objeto de la línea
       case F7i
          obterner_aarubaci\,on()case FB:
          obtener_predicado();
       Case TERMINAR:
          continua = NO_1f,
   \overline{\phantom{a}}Get_temp.c
Su objetivo es definir una nueva caja e indicar al usuario
en què caja se encuentra, así como obtener dos de los
elementos para la definición de la vista: el agrupamiento y
la condición. Las funciones que conforman este módulo son:
     * get TE()
                        /# obtener una nueva caja #/
     # get_agrupacion() /# obtener agrupamiento #/
     # get_condicion() /# obtener predicado #/
```
 $\lambda$ 

3.3. Breve descripción de los módulos principales \_

Formaobi.c

Aqui se tiene el control de la inserción de los cuatro tipos de objetos. La definición de los objetos texto y variable se hace aqui mismo, mientras que la de los otros dos se efectúa en el módulo expr\_op.c. A continuación se muestra el oseudocódigo de la función insert\_obj().

78 insert\_obj

٠ ٠

٠

insertar un objeto del tipo deseado en la estructura de control (ctr[3)

Entrada:

t\_D: objeto deseado (Texto, Var., Eexpr., Oper.)  $\bullet$ 

void insert\_obj(t o)  $char$   $t_0$ ;

OBJPTR objeto :

/# validar la posición de inserción del objeto, .# para evitar traslapes #/ if (no es valid posi()) return t

/# solicitar memoria para el objeto #/ objeto =  $(DRA, 1)$ malloc(sizeof(OBJ)) :

/# pedir los datos correspondientes a cada tipo ≭ de objeto #Z switch (t n) ( **CASE TEXTO:** pide test (objeto) ; case VARTABLE:  $p$ ide var io(objeto)  $p$ CASE EXPRESION: pide\_expresion(objeto) ; case OPERADOR: pide\_operador(objeto) ; ,

-83

### 3,3, Breve descripciOn de los mOdl1los principales

/# meter el objeto en la estructura de control (ctrCJ).<br>-# Especificamente, en la lista doblemente ligada \* que corresponde a la linea en que se define el objeto  $t$  (ctr[linea].obj = objeto)  $t/$ mete\_objeto(objeto) 1

**w\_vista.c** 

 $\mathbf{A}$ 

Envfa la definciOn de la vista a disco en el formato adecuado. El pseudocódigo de la función w\_vista() es el

 $s$ iguiente $()$ :

 $t/$ i w vista \* \* guardar la vista en un archivo<br>\*  $\bullet$ 

void w vista()

(

escribir nomero de cajas i escribir nombres de los archivos 1 escribir agrupación y predicado : escribir descripción de cajas ; escribir nomero de objetos por linea : escribir descripcion de objetos 1

Pantalla.e

Control de las cajas para un manejo Optimo de Ja pantalla, **a** 

traves de rutinas que interactuan con otras desarrolladas en

ensamblador.

Er.c

Es el analizador sintactico de una expresión regular, que se compila de notacion infija **a** poatfija. lnteractOa con loa

3,3", Breve descripciOn de los modules principales \_\_\_\_\_\_ 85

môdulos get\_temp.c y formacbj.c (a través de expr\_op.c) en vista de que en get\_temp.c se usa para compilar el predicado y en expr\_op.c para compilar una expresión aritmética.

Ventanas.e

Presenta les archives y los esquemas de les mismos **a** travts de ventanas, para que el usuario pueda seleccionar el campo del archivo deseado. Las funciones de este modulo también hacen uso de las rutinas hechas en ensamblador.

4. DISEND DEL MANEJADOR DE LA PANTALLA

La interfaz del usuario es el orograma. -Dr. Alan Kav. Apple Computer Corporation

La interfaz del usuario es la parte màs critica e importante de un programa de aplicación, va que es lo único que el usuario puede ver -lo que le interesa- y por lo tanto juzgar. Tener presente lo anterior, fue fundamental en el diseño del manejador de la pantalla (MP).

El MP es el segundo componente del sistema. Mientras que la función del editor es definir la vista, la función del MP es permitir no sólo la observancia de los datos, sino también su actualización a través de la vista previamente definida. El objetivo de este capítulo es mostrar cômo realiza su función el manejador de la pantalla. Se presenta la estructura del MP enfatizando tanto las estructuras de los datos en que se fundamenta, así como la relación e independencia (acoplamiento y cohesión) entre sus módulos.

Posteriormente, se observa la interfaz con el diccionario de datos. Aqui nos interesa, además de obtener el esquema de cada uno de los archivos, conocer què tipos de datos maneja el DBMS así como la forma en que los almacena. Asimismo, necesitamos unas primitivas que nos permitan extraer y 4.1. Estructura del manejador de la pantalla<sub>-------</sub>----------------- 87

actualizar la información de la base de datos.

# 4.1 Estructura del manejador de la pantalla

El objetivo primordial del MP es consultar y editar la base de datos. La especlflcaclOn de la lnformaciOn sobre la que actoa el MP està contenida en la definición de la vista. La figura 4.1 Ilustra su funcionamiento de una manera simple <sup>y</sup> llana.

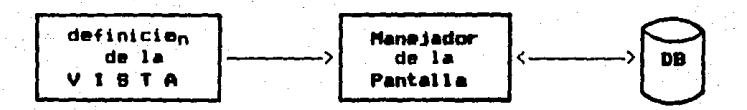

Figura 4.1 Funcionamiento del Manejador de la Pantalla

Antes de pasar a la descripción del MP, es importante señalar que todas las estructuras definidas para el diseño del editor (capitulo dos), también juegan un papel primordial en el desarrollo del MP. Tales estructuras son: TEs (manejo de cajas), CTRL (estructura de control), OBJ CdescrlpclOn de objetos>, ARCH <manejo de archivos>, DICC <esquema del archi vol.

Una vez que ha sido señalado el funcionamiento del MP, surgen dos preguntas bàsicas: ¿Cômo realiza su trabajo el

4.1. Estructura del manejador de la pantalla

MP?, y ¿Cuales son los módulos (y las relaciones entre ellos) que permiten el funcionamiento del MP? Para dar respuesta a la primer pregunta, se presenta a continuación el pseudocôdigo del MP.

```
\lambdaman scr
 \blacksquaremanejador de la pantalla
 \bullet\bulletEntrada:
 \pmb{\ast}comm: comandos deseados
 \bullet\bulletman_scr (comm)
void
char
       #comm 1
\mathbf{r}leer la vista :
    verificar la existencia de la base y'
                 los archivos de datos :
    obtener los esquemas de c/u de los archivos :
    if (hay agrupamiento)
         ordenar (principal, claus agrup) ;
    mostrar la vista :
    modo_edit = *(t \text{comm} = 'R') ? NO : SI :
    if (mod_edit)
         edicion(comm) 1
    else
         reportes() ;
```
้ว

Como se puede apreciar en el pseudocódigo. lo primero que hace el MP es determinar sobre què información va a trabajar. Para tal efecto, lee la vista, verifica la existencia de los archivos, y obtiene el esquema de cada uno de ellos. Posteriormente (si todo va bien hasta el momento). caso de existir la clausula de agrupación en la en:

4.1. Estructura del manejador de la pantalla\_\_\_\_

definir.ion de la vista, se clasifica al archivo principal de acuerdo **a** la clausula de agrupaclon. Por Oltimo, se muestra la vista en la pantalla y, de acuerdo a la cadena de comandos recibida, **se** determina si el manejador va a trabaJAr en modo de edlc!On o de reportes.

En la figura 4.2 se muestran los modulos que conforman el l'IP. La funciOn que realiza cada uno de ellos es la slguiente1

- diccio.c1 obtener el esquema de cada uno de los archivos involucrados en la vista.
- edlcl6n.c1 permitir la actuall:aci6n de la base de datos.
- \* reportes.c: permitir anicamente la observancia de los datos.
- r\_vista.c1 leer *y* mostrar la vista
- fndices.c1 manejar los fndices de los archivos.
- \* er.c1 compilar y evaluar expresiones regulares.
- \* buffreg.c: contiene a la primitiva que se encarga de

 $11$  **enar el "buffer" de cada archivo.** 

- \*tipos.ca contiene lu; primitivas para poder manejar· como cadenas los tipos de datos.
- \* **de.t!\pl** ,\_:'!. **c1 calcular el despl a:!ami ente que corresponde**

al i-esimo campo.

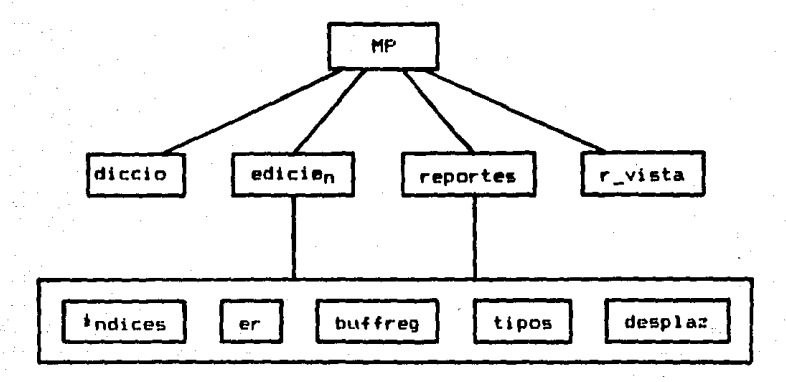

Figura 4.2 Diagrama jerarquico del MP.

La descripción de los módulos diccio.c y r\_vista.c se hace en el capitulo tres, ya que tambièn son requeridos por el editor para la definición de la vista. De la explicación de los módulos edición.c y reportes.c. se encargan los siguientes puntos; sin embargo, es importante apreciar que ambos (edición y reportes) se apoyan en un conjunto de madulos **basicos** que son fundamentales par a su funcionamiento. El trabajo especifico de cada uno de los mòdulos que conforman este conjunto bàsico, fue un factor determinante en cuanto al acoplamiento del sistema. El mòdulo indices.c se ocupa de manejar los indices<sup>1</sup> de los

'El objetivo del mòdulo se logra a través de dos funciones: quicksort(), que clasifica a los registros por la llave que se le indique, y binsrch(), que realiza una busqueda binaria para localizar a los registros; por esta razón, el número maximo de registros en un archivo es de 50 elementos. Para observar una aplicación más "real" del sistema, lo único que habria que hacer es reemplazar el módulo con un c-isam o un b-tree, con lo cual se demuestra la independencia (cohesión, de acuerdo a la Ingenieria de Software) del módulo.

4.1. Estructura del manejador de la pantalla

archivos. El mòdulo er c se encarga de compilar y evaluar expresiones.

En el módulo buffreo.c se encuentra la primitiva que se encarga de obtener la instancia del registro que se le indique, La función requiere dos paràmetros: el descriptor del archivo y el número de registro que se desea observar. El módulo tipos.c contiene a las primitivas val\_ascii() y ascii\_val() las cuales permiten, dado un valor y su tipo, transformarlo en Cadena de. caracteres y viceversa, respectivamente. Por ditimo, el mòdulo desplaz.c contine dos funciones: offset fid() calcula el desplazamiento (en el registro) del i-èsimo campo, y la otra, iesimo fld() reterna el número de campo que es la cadena que recibe (en caso de que la cadena recibida sea un campo). A continuación se muestra el pseudocòdigo de la función desplaz ().

offset fld  $\lambda$ 

 $\bullet$ 

obtener el desplazamiento del i-èsimo campo  $\bullet$ ٠ Entrada

f d : descriptor del archivo numcampo: número de campo

ushort offset fld(fd, numcampo) **FILEDESC**  $f$ d  $i$ **UCHAR** numcampo :

4.1. Estructura del manejador de la pantalla<sub>--------</sub>---------------- 92

ushort desplaz = *<sup>O</sup>*<sup>1</sup>

```
for (i=0 i i \land numcamDD i ++i)long fld = longitud del campo i del archivo fd ;
    despIaz \neq 1ong_fld t
<sup>1</sup>
```

```
¥
```
4.1.1 Reportes

Las funciones que realiza esta parte del MP son dos: obtener la información de la BD y presentarla al usuario en la forma que se Indica en la vista.

Para la obtención de la información, el campo buff\_reo de la estructura ARCH es fundamental (lineas abajo, la estructura ARCH es nuevamente mostrada!. Como se puede apreciar, buff\_reg es un apuntador a caracteres (o bytes).

typedef struct archivos (<br>char = file[13] : char fileC133.;<br>char kevI1281.; key[128] ; FlLEDESC fd 1 DICCPTR ptr : char tbuff\_reg /t nombra del archivo t/ /t llave primaria t/ lt descriptor del archivo t/ /# apuntador al esquema #/ tt Instancia de un registro t/

Para cada archivo de datos que forme parte de la definición de la vista, se solicita un àrea en memoría cuyo tamaño es determinado por la longitud del registro. La dirección de la memoria otorgada se encuentra en el campo buff\_reg. Cuando se solicita la observancia de un registro, la primitiva buffrmg() es la encargada de interactuar con la base de datos para poder depositar tal registro en al

4.1. Estructura del manejador de la pantalla\_

espacio de memoria señalado por buff reg. Una vez que se ha llevado a memoria la instancia del registro solicitado, es a partir de aqui -buff req- que se obtienen los valores de los campos que se declararon en la vista. El pseudocódigo de la función reportes() es el siguiente:

 $\lambda$ reportes ٠  $\bullet$ el MP en modo de reportes  $\bullet$  $\blacksquare$ **Entradat**  $\mathbf{r}$ **4d** : descriptor del archivo  $\bullet$ 

void reportes(fd) FILEDESC fd : t.

э J

ulona no rea i /# número de registro a observar #/ ul ana cc rea : /# contador de registros #/ char var\_val[256] : /# valor de un campo #/

while  $(^\sim$  EOF  $(fd)$ ) ( ++cc\_req :  $no\_reg = pide\_indice()$  ; llena\_buffs\_regs(no\_reg) ; if (hay condicion) if (no cumple condicion()) continuar con otro registro ; /# mostrar c/u de las cajas con sus repectivos # objetos #/ muestra TEs (fd. var val) :

Tal y como lo ilustra el pseudocódigo de la función, el trabajo de reportes() es sencillo. Para cada registro del archivo principal se hacen tres cosas: obtener los registros de los archivos secundarios con los cuales está relacionado (de ello se encarga llena buffs regs()), verificar si cumple 93.

4.1. Estructura del manejador de la pantalla...

la condición (en caso de que exista la condición en la definición de la vistal y mostrar cada una de las cajas con sus respectivos objetos "dinâmicos" (variables, expresiones y operadores), La figura 4.3 presenta la jerarquia de los módulos para el funcionamiento de reportes().

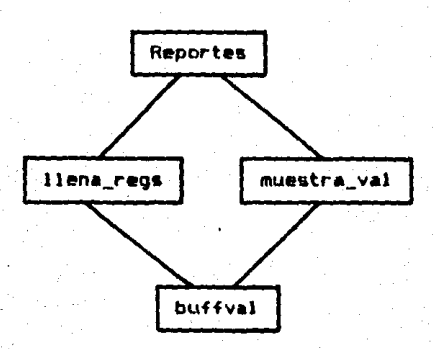

Figura 4.3 Diagrama jerarquico de reportes.

Se hace a continuación una breve descripción de cada uno de los modulos.

Llena regs.c

Este mòdulos se encarga de obtener las instancias de los registros del archivo principal y secundarios. Las instancias de los secundarios son registros que están relacionados con la instancia del registro del archivo principal. El pseudocòdigo de la función llena buffs regs()

es el siguiente:

4.1. Estructura del manejador de la pantalla \_\_\_\_\_\_\_\_\_\_ 95

'\* llena\_buffs\_regs \* obtiene la Instancia de los registros de los archivos • principal y secundarios \* Entrada:<br>11 \* • num\_reg1 nOmero de registro del archivo principal \*/<br>void llena\_buffs\_regs(num\_reg) ul ong num\_reg J ( *le* se llena el buffer del principal por medio de la primitiva buffreg() #/ buffreg(fd\_principal, num\_reg) i para cada archivo secundario < /t *se* obtiene la llave del secundario ti val\_llave\_sec • dame\_val\_llavela partir de la instancia del registro del archivo principal) ; /t se obtiene el nomaro de registro del secundariot/ num\_reg\_sec = pide\_indice(fd\_sec, val\_llave\_sec) 1 /# se llena el buffer del secundario #/ buffreglfd\_sec, num\_reg\_sacl 1  $\mathbf{I}$  $\pmb{\cdot}$ 'Muestra\_val.c La responsabilidad de este modulo es mostrar para cada una de las cajas, los valores correspondientes a cada uno da los objetos. El pseudocòdigo de muestra\_TEs() es el siguiente: lt mu•stra\_TEs • \* mostrar los valoras da los objetos da las cajas qua \* conformen la definiciOn d• la vista • • *•1*  voi d muestra\_ TEs O (

4.1. Estructura del manejador de la pantalla~~~~~~~~~9b

```
OBJPTR objeto 1 
TEPTR rtp = te \sqrt{t} dirección del nodo cabeza t/do < 
   rtp • rtp->rte 1 /t direcciOn de la primera caja t/ 
   for (i=rtp-\lambda x1 \text{ } j \text{ } i \text{ } < rtp-\lambda x2 \text{ } j \text{ } ++i) (
      objlin = ctr[i].num_nodos i
      objeto = ctr[i].obj ; /* ier. objeto/linea */
      if (rtp->screen = 'S') /t manejo de la pantallat/
           scrollbox () 1
      for (j=0; j < obj\_lin; j \leftrightarrow j) (
          switch (objeto->tip_obj) {<br>case TEXTO:
             break 1 
          case ENTRADA:
          case SALIDA:
             dame_val_campo(var_name(objeto)) ;
             mostrar_valor(ren, col, var_val) ;
             break 1 
          case EXPRESION1 
             copy(exp_infix(objeto), infix) :
             er (var _val) ;
             mostrar_valor(ren, col, var_val) ;
             break 1 
          Case OPERADOR:
             pos_cur(ren, col) \frac{1}{2} /# situar cursor #/
             actualiza operador(objeto) :
             break J 
          ı.
          objeto = objeto->forw 1
   rtp • rtp->rte 1 
                        t• siguiente caja a/
```

```
) while (rtp := te) r
```
Buffval .e

El objetivo del mòdulo es obtener el valor de las llaves de los archivos así com el valor de los campos. Lo peculiar del mòdulo radica en que la obtención de los valores se realiza por medio del campo #buff\_reg de la estructura ARCH, correspondiente a cada uno de los archivos involucrados en la vista. Este modulo consta de dos funciones: buff\_keyval() y buff campoval (); puesto que para obtener el valor de una

4.1. Estructura del manejador de la pantalla~~~~~~~~~- 97

llave, se requiere de la obtención del valor de uno o varios campos, se muestra a continuaciOn el pseudocOdigo de buff\_campoval().

/t buff\_campoval • 辛辛辛辛辛辛辛辛辛辛辛辛辛辛辛 dar la dirección (en el paràmetro "valor") del valor ٠ del campo deseado haciendo uso del campo tbuff\_reg de ٠ la estructura ARCH.  $\bullet$ Entrada ż. fd 1 descriptor del archivo  $\bullet$ campo1 campo **a** obtener  $\bullet$ valora direcc!On del valor del campo en buff\_reg  $\bullet$ ź Salida ٠ \* 1 onfld: longitud del campo<br>\* \*/<br>UCHAR buff\_campoval(fd, campo, valor) FILDESC fd 1 char tcampo:<br>char ttvalor: ttvalor :  $\epsilon$ ushort desplaz 1 UCHAR long\_campo : UCHAR num\_campo 1 num\_campo • iesimo\_fld<fd, campo> 1  $long\_campo = long_f1d(fd, num\_campo)$  1  $desplaz = offset_f1dd(fd, num_campo)$  ; /t direcc!On del valor del campo en buff \_reg t/  $t$ valor = dfCfdJ.buff\_reg + desplaz  $t$ return(longfld) i b. 4.1.2 Edición La funcion de este modulo <edic!On,c> **es** permitir Ja actualizaciOn de la **base** d• datos. En el capitulo dos <2;7>

4.1. Estructura del manejador de la pantalla\_

se observaron los problemas que se presentan al actualizar la base de datos a través de vistas. Tales problemas son la causa de restringir la edición de la base de datos sólo al archivo principal de la vista; por esta misma razon tenemos dos tipos de variables: de entrada y salida (archivo  $principal)$ , y de salida solamante (archivos secundarios).

Para que edición.c cumpla con su función, también hace uso de todas las estructuras que han sido definidas en el capitulo des <TEs, CTRL, OBJ, ARCH y DICCI. Sin embargo, ast come el mOdulo reportes.e se fundamenta en el campo \$buff reg de la estructura ARCH, en este môdulo (edición.c) existen dos variables que desempeñan un papel primordial: set\_val y set\_var. Ambas variables son apuntadores a caracteres y se comportan come cadenas de cadenas. En la variable set\_val se almacenan todos los valores que el usuario dlgita, mientras que en la variable set\_var se almacena el nombre de tedas las variable• de entrada y salida solamente. Sin embargo, ¿cual es la causa que Juetifica el uso de tales variables? La respuesta esta en que ahora necesitamos obtener los valores de cada variable a partir del conjunto de valores que el usuario especifica, y QQ a partir del buffer de cada archivo <campo •buffreg de la estructura ARCHI. Por lo tanto, a cada cadena de set\_var, le corresponde una cadena (que puede ser nula) de set\_vall <sup>O</sup> di che de otra manera, cada campo con su valor

4.1. Estructura del manejador de la pantalla

correspondiente. El pseudocòdigo de la función edición() es

```
el siguiente:
```
'\* edicl6n

```
t el manejador de pantalla en modo de ediciOn 
 • t E11trada 
 * t fd 1 descriptor del archivo 
      t comm1 comandos deseados 
\bulletvoid edicion(fd, comm)
FILEDESC fd ;<br>char #comm
        char tcomm 1 
e set_val = {\text{char}} (than {\text{P}}) malloc()
   set_va<br>do (
   get_valores(5et_v•l> 1 1' leer loa valores ti 
      I* preguntar por el movimiento que se desea hacer e/ 
      if ((comando = get comm(comm)) == TERMINA)
            salir del ciclo 1 
      else C /* preparar el tipo de movimiento deseado */
            prep_edit(fd, comando, set_val) ;
            te limpiar de la pantalla los valores de las 
             tvariables ti 
            screen_only_var():
   J while (comando != TERMINA) ;
```
 $\rightarrow$ 

De acuerdo al pseudocôdigo presentado, se puede apreciar que edicion() empleza por obtener memoria para poder alojar los valores que el usuario especifique; la dirección de la memoria otorc;iada se encuentra en la variable set\_val. La segunda instrucción es un ciclo en el cual se van a realizar dos cosas1 obtener los valores por parte del usuario

4.1. Estructura del manejador de la pantalla.

(get valores()) y ejecutar el comando (obtenido por  $get\_comm()$  que indique el usuario. La función prep\_edit() se encarga de preparar y verificar la ejecución del comando. Cada vez que se ejecuta un comando, se "limpia" (borrar) en 1a pantalla el valor correspondiente a cada una de las variables. La figura 4.4 muestra la jerarquia de los môdulos para el funcionamiento de edicion().

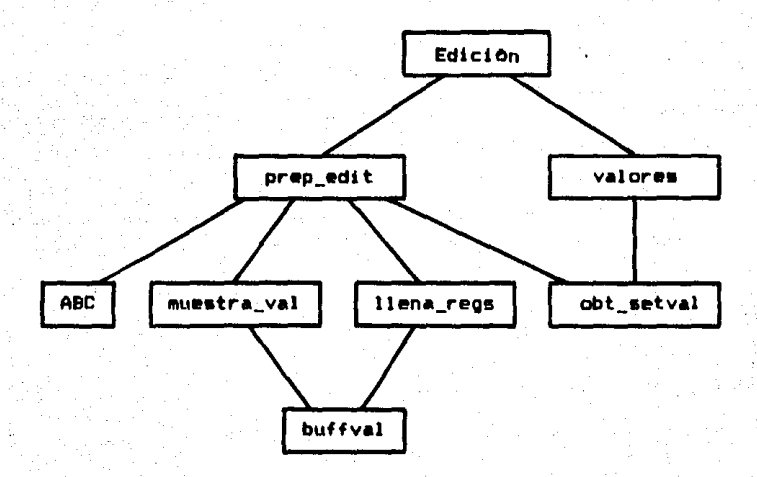

Figura 4.4 Diagrama jeràrquico de edición

Se hace a continuación una breve descripción de cada uno de los modulas.

4.1. Estructura del manejador de la pantalla

# Valores.c

Este modulo es el encargado de obtener los valores que el usuario especifica al interactuar con la pantalla. Dichos valores corresponden a las variables de entrada y salida. Además de realizar lo anterior. el módulo también se ocupa de mostrar los valores de los otros objetos (variables de salida. expresiones y operadores) que dependen del valor de las variables de entrada y salida. El pseudocódigo de la función get\_valores() se muestra a continuación.

/# get\_valores  $\bullet$ obtener los valores de las variables de E/S.  $\bullet$ actualizando a los demás objetos. \*/

void get\_valores()

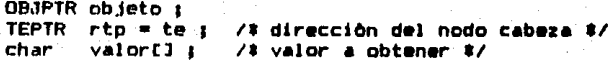

do (

```
rtp = rtp - \text{true}; /# dirección de la primera caja #/
for (i=rtp-\lambda x 1 + i < rtp-\lambda x 2 + t+i) (
   obj\_lin = ctr[i].num\_nodesobjeto = ctr[i].obj : /# ier, objeto/linea #/
   if (rtp->screen = 'S') /* manejo de la pantalla#/
       \texttt{scro}(\mathcal{V})for (j=0 ; j < obj_lin ; ++j) {
      switch (objeto->tip_obj) {
      case TEXTO:
         break t
      case ENTRADA:
         get_E_var(objeto, valor) ;
         copiar(valor, set_val) ;
         break t
      case SALIDA:
         muestra_S_var(objeto, valor) ;
         dreak t
```
 $4.1.$  Estructura del manejador de la pantalla $~~$ 

```
case EXPRESlONI 
         muestra_expresion(objeto, valor) i
         break 1 
      case OPERADOR1 
         pos_cur(ren, col) ; /* situar cursor */
         actualiza operador(objeto) :
         break 1 
      ) 
      objecto = objecto-{forw : i}۰,
rtp • rtp->rte 1 
1• siguiente caja •1
```

```
\frac{1}{2} while (rtp \frac{1}{2} te) \frac{1}{2}
```
Prep\_edit.c

 $\mathbf{r}$ 

El objetivo del modulo ea preparar *v* verificar que todo marche correctamente para la actualización de la base de datos. La función principal del módulo es prep\_edit(). Su trabaJo se resume en obtener el namero de registro a partir de la variable set\_val, *v* posteriormente invocar a la funciOn que corresponda al comando recibido, El pseudocOdigo de la funciOn es el sigulente1

```
1' prep_edlt 
 • • preparar la actualizaciOn de la base de datos 
 • 
      • F.11trada 
• * 1 descriptor del archivo • seta 1 descriptor del archivo<br>• comm 1 comando • set_valores de los datos<br>• set_val: valores de los datos
void prep_edit(fd, comm, met_val)
FILEDESC fd 1<br>char comm
               comm 1
char *set_val_1
\mathfrak{c}^*
```
## 4.1. Estructura del manejador de la pantalla\_\_\_\_

# char val llaveC256] :

```
num_reg = busca_llave(fd, set_val, val_llave) ;<br>switch (comm) {<br>case ALTAS:
   if (num rea)
   mensaje("llave repetida") ;<br>plse
        altas(fd, set val) i
   break 1 
cese BAJAS1 
   llena_buffs_regs(num_reg) :
   muestra TEs(fd) 1
   if (confirma eliminaciOnl 
       baJas(fd, num_regl 1 
   break :
case CAMBIOS1
   llena_buffs_regs(num_reg) ;
   muestra_TEs(fd) 1
   get_valores () i
   if (confirma modificación)
       cambios(fd, num_reg, set_val) ;
   break 1 
case CONSUL TAi 
   llena_buffs_regs(num_reg) ;
   muestra TEs(fd) 1
   break 1 
Y.
```
### Obt\_setval.c

J

La responsabilidad de este modulo es obtener el valor de la llave a partir del conjunto de valores que proporciona el usuario (y que se encuentran en la variable set\_val). Una vez obtenida la llave (en caso de haber sido digitada por el usuario), se busca en el Indice y se retorna el número de registro correspondiente a la llave. El pseudocOdigo de la función busca\_llave() es el siguiente:

4.1. Estructura del manejador de la pantalla\_

```
/* busca_llave
 ' ' Entrada 
 • • fd 1 descriptor del archivo • set_val 1 conjunto da valor•• • val_llave1 aquf se depositar& valor de la llave 
*' 
          busca_llave(fd, set_val, val_llave)
FILEDESC fd 1 
char •set_val 1 
         tval_llave :
< ulong reg 1 
   /# obtiene la llave a partir de set_val #/
   if ((set_llaveval(set_val, dfCfd).key, val_llave)) == 0)
         return(0) 1
   /# busca el valor de la llave en el indice t/reg = busca_indice(fd, val_llave) \bar{x}
```

```
return (reg) 1
```
Llena\_regs.c

 $\overline{\phantom{a}}$ 

Este mOdulo se encarga de obtener las instancias de los registros principal y secundarios. El pseudocòdigo de la función principal de este módulo (llena\_buffs\_regs()) se puede observar en la descripción del módulo reportes.c

Muestra\_val.c

La responsabilidad de este módulo es mostrar los valores de todos los objetos qua conforman la vista. El pseudocOdigo de la función principal de este módulo (muestra\_TEs()) se puede. observar en la descripción del módulo reportes.c

4,2. Interfaz con el DBMS

## Buffval. c

El objetivo del mòdulo es obtener el valor de las llaves de los archivos así como el valor de los campos. El pseudocOdigo de la funciOn principal de este 11\0dulo (buff campoval ()) se puede observar en la descripción del modulo reportes.e

#### ABC.c

Este modulo contiene a las primitivas altas(), bajas() y cambios(). El desarrollo de tales funciones depende del DBMS que se use, razón por la cual, su descripción es presentada en el siguiente capitulo.

## 4.2 Interfaz con el DBMS

Como se señaló al inicio de este capitulo, el MP no sólo requiere interactuar con el diccionario de datos del DBMS para la obtención de los esquemas de cada uno de los archivos, sino tambi6n conocer qut tipos de datos maneja el DB"S *v* cOmo actualizar *v* obtener la informaciOn de la base de datos.

Para el logro de los requerimientos arriba señalados. necesitamos de dos estructuras de datos para depositar en ella• cierta informaciOn, *v* por otra parte, recurrir a las primitiva•. Las primitivas •on funciones que •e encargar&n de llevar la información a las estructuras, así como también

4.2. Interfaz con el DBMS **localizado en la contra de la contra de** los

de permitir el manejo adecuado de los datos (tanto para su presentación como para su actualización).

Las estructuras de datos requeridas son ARCH y DICC (su descrlpclOr1 •e encuentra en el capitulo doal. En la estructura ARCH se encuentra información de cada uno de los archivos involucrados en la vista; sus campos contienen la llave del archivo, el apuntador al eaquema del archivo y una lrea en memoria <"buffer"> que permite almacenar la instancia de un registro. Por otra parte, la estructura DICC contiene el esquema para cada uno de loa archivos.

La primitiva que se encarga de obtener el esquema de los archivos es forma\_dic(l, Para que deposite el eaquema en la estructura DICC, recibe el deacrlptor del archivo cuyo esquema se desea obtener. Por lo que toca a las primitivas para el manejo adecuado de los datos, se desarrollaron las si qui entes funciones:

# llena buff reg: llenar el "buffer" de cada archivo. \* val\_ascii: dado un valor y su tipo, transformarlo en

**cadena de caractere•** 

t ascii\_val: dado una cadena de caracteres y su tipo,

tranfarmarla en el valor adecwado. # altas: permitir anadir un registro t bajas: permitir eliminar un registro t camblos1 permitir modificar un registra

4.2. Interfaz con el DBMS  $\frac{1}{2}$ 

La descripción de estas primitivas se presenta en el siguiente capítulo, ya que es ahi donde se observa la implantación del sistema con dos manejadores de información (Informix y dBASE) de uso común.

#### CASOS DE ESTUDIO

En vista de que el trabajo aqul expuesto lo podemos clasificar como un trabajo teòrico-practico, es necesario observar su comportamiento real. Para tal efecto, se ha seleccionado a dos manejadores de datos de amplio uso hoy en dlat lnformlx y dDASE. En ambos casos, lo que principalmente nos interesa es obtener el esquema de un archivo, los Indices primarios, los tipos de datos <tanto para su adecuada presentación en la pantalla, como para el manejo de los valores nulos) y la forma de accesar la información.

## :i. 1 Jnfar•i x

Para observar el comportamiento del sistema con lnformlx, se hace uso del lenguaje ESQL <Embadded Structured Query Language). Este lenguaje permite hacer uso de estatutos o Instrucciones de SQL en el cOdl110 fuente de un lenguaje hu6sped de programaclOn como C o COBOL <C en nuestro caso>. En vista de que la determinación de la información que va a manejar el sistema solamente es conocida en tiempo de ejecución, las instrucciones que necesitamos son aquellas. involucradas con el manejo dinâmico de los datos. Por lo tanto, antes de proceder a explicar como se desarrolla cada una de las funciones requeridas por el sistema, harêmos una breve descripción de las instrucciones de ESQL que fueron utilizadas.

108

s.

Instrucciones para el manejo de un cursor

Un cur•or es un apuntador a un rengl6n (tupla) dentro de un conJunto de renglones. El renglbn apuntado se denomina "renglòn actual". Desde la perspectiva de un programa en  $C_n$ un cursor es una estructura <\_SQCURSOR> que mantiene toda la información necesaria para procesar un estatuto SQL. Algunos de los campos controlan la •igulente lnformacibn:

• nombre del cursor

\* tipo y longitud de las columnas (atrlbutosl

\* tipo y longitud de las variables hu6sped

\* un apuntador al renglbn actual

Los cursores utilizados para procesar estatutos SELECT, se denominan 5elect-cur•or, mientras que los que procesan estatutos INSERT se denominan insert-cursor. Las operaciones que se pueden realizar con un select-cursor son las slgulentes1

• DECLARE <-- definir un cursor

\* OPEN <-- Inicializa el SELECT <verifica validez>

\* FECTH <-- obtener una tupla

\* CLOSE <-- desactivar el cursor

Las operaciones que se puden realizar con un insert-cursor, ademàs de las anteriores, son:

• PUT <~~ llevar al buffer una tupla

• FLUSH <~~ escribir el buffer

5.1. Informix

### Instrucciones y breas de datos dinâmicas

Las instrucciones dinâmicas son utilizadas para poder ejecutar cualesquier instrucción de SQL. A continuación se muestra la sintaxis de cada una de estas instrucciones.

PREPARE stmt FROM ( "string" | str\_ptr )

De acuerdo a su sintaxis, se observa que PREPARE sirve para formar una instrucción (stmt) SQL a partir de una cadena: por lo tanto, verifica la sintaxis, semantica y contexto de la instrucción que se pretende formar.

# DESCRIBE stat INTO da ptr

Esta instrucción obtiene información acerca de los datos que va a procesar la instrucción (stmt) previamente preparada. Especificamente, DESCRIBE asigna espacio para la estructura SQLDA y retorna un apuntador a ella (SQLDA describe las columnas a accesar cuando un SELECT es ejecutado). La dirección del espacio asignado se encuentra en da ptr.

DECLARE nombre\_cursor [ SCROLL ] CURSOR FOR stmt Define un cursor (apuntador a una tupla) para un estatuto preparado.

EXECUTE stat I USINE ( lista\_host ) DESCRIPTOR ida\_ptr ) 1 Esta instrucción sirve para ejecutar cualquier instrucción diferente de SELECT o INSERT.

### $5.1.$  Informix  $\_\_$

## Area dinhaira de datos

E1. área dinâmica de datos es un espacio en memoria que describe los datos que se manejan al ejecutar un estatuto previamente preparado. El àrea consiste de tres partes basicast

- # una àrea en memoria para alojar a los datos actuales
- # un conjunto de estructuras solvar struct (SVs) que describen el Area

# una estructura sqlda que describe esa colección.

Para trabajar con una area dinàmica de datos, se debe declarar un apuntador a la estructura solda:

### struct solda #da ntr :

La definición de las estructuras solvar\_struct y solda se presenta abajo, mientras que su representación gráfica se muestra en la figura 5.1.

```
struct sqlvar_struct {
           sqltype :
    short
                       /# tipo de variable #/
    short
                       /# longitud en bytes #/
           sqllen ;
    char
           #sqldata ;
                       /# apuntador al valor #/
                       /# apuntador al indicador de var. #/
    short
           #sqlind ;
                       /# nombre de la variable #/
    char
           #sqlname :
    char
           #sqlformat ; /#reservado #/
3 - 1
```
struct sqlda { short sald : /#nûmero de estructuras sqlvar\_struct #/ struct sqlvar\_struct #sqlvar ; /\* apuntador a SVs #/.  $, \cdot$ 

5.1. Informix

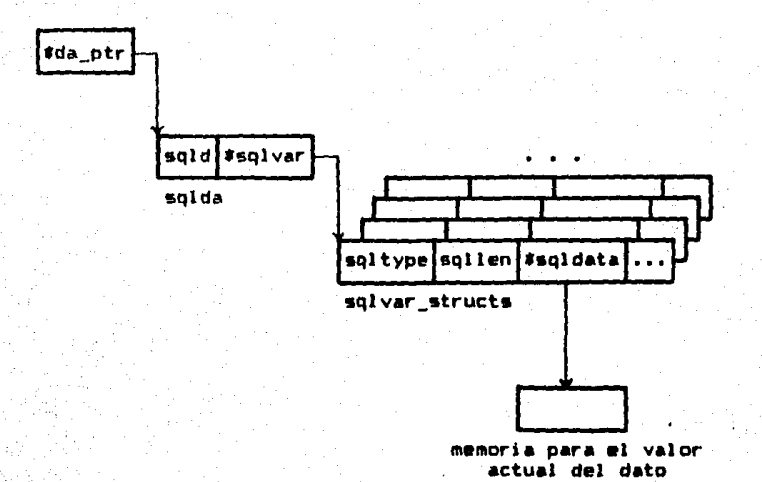

Figura 5.1 Area dinàmica de datos

Una vez. que se ha hecho una breve descripción de las instrucciones que aparecerán en las funciones requeridas por el sistema, se presenta a continuación la implantación de cada una de las funciones.

# Esquema de un archivo

Informix usa un archivo grande (directorio) del sistema operativo para alojar la base de datos. Todas las relaciones (tablas) son almacenadas en este archivo; de esta forma, Informix se encarga de controlar el archivo. Para obtener el esquema de una tabla, habra que preparar un estatuto de SQU. La instrucción que se prepara est

SELECT # FROM nombre\_tabla

5.1. Informix

A continuación se muestra el código de las funciones que se ocupan de llevar el esquema de una tabla, a la estructura DICC (la primitiva forma\_dic() es la que invoca a la función prepara() con el estatuto correspondiente a la tabla deseada).

 $\sqrt{2}$ prepara obtener la estructura SQLDA la cual contiene un conjunto ٠ de estructuras SQLVAR STRUCT  $\bullet$ Entrada  $\bullet$ query tinstrucción a preparar  $\bullet$ Salida  $\bullet$ ٠ descripcion : idirección de la estructura SQLDA  $\bullet$ struct solda #prepara(query) char  $figurery[]$ t struct solda #description : /# prepara la instrucción #/ \*prepare query object from \*query ;  $if$  (Status != 0) merror("Error durante la preparación", Status) ; /# obtener la dirección de la estructura solda #/ #describe query\_object into descripción i if (Status != 0) merror ("Error durante la descripción". Status) i return(description) : Þ  $11$ get numflds ż obtener el número de campos en el file. Entrada : ٠ idescriptor de sqlda  $\bullet$ descrip

```
5.1. Informix
```

```
UCHAR
       get numfids(descrip)
struct solda #descrip :
\epsilonreturn((UCHAR)descrip->sald) :
\overline{\mathbf{r}}get fields
\mathbf{H}obtener el esquema de un archivo
    Entrada :
      descrip
                                rdescriptor de sqlda
      n
                                inômero de campos
 ė
 ٠
    Salida :
      apuntador al arreglo descriptor de todos los campos
\bullet#get_fields(descrip, n)
char.
struct solda #descrio :
UCHAR n t
ł
   struct sqlvar_struct #col ;
   void
           field_name(), field_type_len() ;
   UCHAR
          i, jchar
           #ter :
                     /# apuntador al ârea del esquema #/
   ter = (char #)calloc((n # 32), sizeof(char)) ;
   for (col = descrip->solvar, i=0 :
        i \le n; col++, i++) ichar #rtp i
        rtp = ter + (32 + 1)field_name(col, rtp) ;
                                          /3 nombre 3/7rtp = 11;
        field\_type\_len(ccl, rtp) ;
                                         /# tipo y longitud #/
   return(ter) :
\mathbf{r}78
    field_name
      obtener el nombre del campo.
 \bulletEntrada :
      col
                    restructura que describe un campo
 2
                    raqui se deposita el nombre del campo
 ŧ
      buf
*/
```

```
5.1. Informix
vota
        field name(col, buf)
struct solvar struct #col :
char
       kbuf r\epsilon.
   void comiar() :
   copiar(col->solname, buf) :
\ddot{\phantom{1}}/field type len
 \pmb{\ast}obtener el tipo y la longitud del campo.
 \bulletEntrada +
                   restructura que describe un campo
      col\bulletbuf
                   raqui se coloca la longitud
\bulletfield type len(col, buf)
void
struct sqlvar_struct #col ;
char
       #buf :
   /# tamaño en bytes de un tipo de dato SOL #/
   col->sqllen = rtypmsize(col->sqltype) ;
   *but = col->q1 type t/# tipo #/
   buf += 5 \pm*but = col-}saller +/* longitud */
ъ.
Indices origarios
Informix clasifica sus indices como dnicos y duplicados.
Para uso del sistema, el Indice unico (indice que contiene)
la llave primaria del archivo) deberà tener el mismo nombre
que el archivo de datos. De esta manera, la obtención de la
llave primaria es simple, ya que solo se invoca a la función
-que se ocupa de ello y es de la librería de ESQL- con dos
```
115

paràmetros: el nombre del archivo y una cadena en la cual se colocarà la llave (df[].file y df[].key, respectivamente).

5.1. Informix

Tipos de datos

Informix maneja nueve tipos de datos (por el momento, el sistema trabaja con seis). Para cada uno de ellos tiene un tipo de dato equivalente en C. La siguiente tabla ilustra la correspondencia entre los tipos de datos de SQL y los de C.

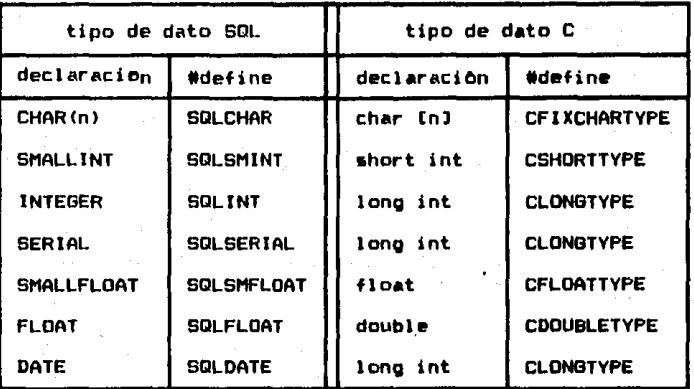

Figura 5.2 Correspondencia entre los tipos de datos SQL y C

De acuerdo a la tabla (figura 5.2), se puede apreciar el almacenamiento para cada tipo de dato. Por ejemplo, el tipo de dato SQLDATE es almacenado como un entero largo. La descripción de las primitvas val\_ascii() y asciival() es mostrada abajo.

val\_ascii  $\mathbf{r}$ 

dar el valor en ASCII (en una cadena de caracteres  $\pmb{\ast}$ imprimibles) de acuerdo al tipo del dato ٠

### 5.1. Informix

```
\mathbf{r}Entrada
 \bulletpval i apuntador al valor fuente
 \bullet\bullettino: tino del valor
      size: tamaño del valor
 \bulletvalori valor destino en ASCII
 \bullet\bulletvoid
       val_ascii(pval, tipo, size, valor)
char
       #nval :
UCHAR
       tipo :
UCHAR
       size a
char
       svalor :
\epsilonswitch (tipo) {
   case SQLCHAR:
      copyn(pval, valor, size) ;
      break :
   case SQLSMINT:
      /# obtener valor numérico #/
      numi = *((short int *)pval)/# convertir el valor a cadena #/
      ritos(numi, valor) ;
   case SOLINT:
   case SQLSERIAL:
      numl = \#((long int #)pval) ; /# valor numérico #/
      ritos(numl, valor) ; /* convertir el valor a cadena#/
   case SQLSMFLOAT:
   case SQLFLOAT:
      numd = \#((double #)pval)) ; /# valor numérico #/
      rdtos(numd, valor) ; /#convertir el valor a cadena#/
   case SQLDATE:
      /# obtener el número de dia #/
      numdia = \#((long int 4)pval)/# convertir el número de dia a cadena #/
      datestr(numdia, valor);
      break i
   \mathbf{r}Þ
\lambdaABCii_VAI
```
dada una cadena de caracteres, obtener el valor correspondiente al tipo de dato indicado

Entrada

۰

х

倉

pval : cadena de caracteres tipo i tipo del valor size : tamaño del valor valor: valor destino

```
5.1. Informix
       ascii val(pval, tipo, size, valor)
voi d
char
       *val\ddot{i}IICHAR
       tino :
UCHAR
       size i
char
       tvalortswitch (tipo) {
   CASE SOLCHAR1
      coniar (pval. valor. size) i
      break :
   Case SOLSMINT:
      /# convertir la cadena en entero #/
      rstoi(pval, (short int #)valor) :
   Case SOI INT:
   Case SQLSERIAL:
      /# converit la cadena en un entero largo #/
      rstol(oval. (long int #)valor) :
   Case SOLSMFLOAT:
   case SQLFLOAT:
      /# convertir la cadena en un nômero real #/
      rstod(oval. (double #)valor) :
   Case CDATE:
      /# dirección para colocar el nómero de día #/
      numdia = (long int 3)valor :
      /# convertir la cadena a número de dia #/
      strdate(pval, numdia) ;
      break t
```
 $\mathbf{r}$  $\mathbf{r}$ 

En lo que corresponde al manejo de los valores nulos. Informix hace uso de indicadores de variables. Para poder determinar si una variable (campo) tiene un valor nulo. debera asociarse un indicador a cada variable. En nuestro caso. el campo solind de la estructura solvar-structi representa el indicador asociado a la variable (sqlname). Valores negativos en el campo sqlind significan que el valor de la variable al que corresponde el indicador, es nulo.

#### 5.1. Informix

## Acceso a los datos

Las rutinas que se encargan de obtener, insertar, eliminar y modificar las tuplas de una relación son las primitivas buff req(), altas(), bajas() y cambios(), y se apoyan en la función prepara(). Ello es así en vista de que lo ónico que se va a necesitar es preparar las instrucciones SELECT. INSERT. DELETE y UPDATE respectivamente. La descripción de la primitiva buffren() es la siguiente:

74. buffreq llenar buff\_regll con el registro indicado.  $\bullet$ 

void buffreq(fd, no rea) FILEDESC fd : ul ono no\_reg ; t struct sqlda #prepara() ; void set\_bin() ;

char  $query[]$ struct solda #descrip :

/# forma la instrucción #/ forma("SELECT # FROM df[fd], file WHERE ROWID =". no\_reg, query);

/# se prepara la instrucción #/  $descrip = prepara(query)$ :

 $\tau$ /# para cada atributo, se asocia un lugar en memoria # en el cual se aloja el valor. En nuestro caso, el # espacio en memoria es df[fd].buff\_reg #/ : setbind(fd, descrip) :

/# define un cursor (apuntador) para el SELECT #/ sdeclare q\_cursor cursor for query\_object ;

\$open q\_cursor ;

Þ

/\* se obtiene la tupla \*/ \*fetch q\_cursor using descriptor descrip ;

5.2. dBASE

setbin  $\sqrt{2}$ para cada atributo, asociar un lugar en memoria en el  $\bullet$  $\bullet$ cual se aloja el valor  $\pmb{\ast}$ **Entradas** 46. : descriptor del archivo psgida: apuntador a la estructura sgida  $\star$ voi d setbind(fd, psglda) FILEDESC fd : struct solda #psolda : ł ushort offset fid() ; ushort desplaz : struct sqlvar\_struct #col ; thase = df[fd].buff\_reg.; char int  $1.1$ for (col = psqlda->sqlvar, i = 0 i i < psqlda->sqld ;  $col++, i++)$  ) /\* desplazamiento del i-èsimo campo \*/ desplaz = offset\_fld(fd,  $i+1$ ) ; /# posición en di[fd].buff rea #/  $col$ ->soldata = base + desplaz ;  $\mathbf{r}$  $\overline{\phantom{a}}$ 

## 5.2 dBASE III PLUS

El amplio uso de dBASE se debe bàsicamente al auge de las computadoras personales. Como señalamos al início de este trabajo, es inegable que actualmente la mayoria de las organizaciones (poblicas o privadas) disponen de una computadora personal que les auxilie en el manejo de la informacion; además, si el volumen de la información no es de grandes dimensiones, dBASE es un sistema adecuado para su manejo. A continuación se hace la descripción de cada una de las caracteristicas de dBASE que nos interesan.

# **5.2. dBASE**

### Esquema de un archivo

dBASE almacena cada relación (tabla) en un archivo separado. Asimismo, las tuplas de una relación son almacenadas como registros de longitud fija. En base a lo anterior, se aprecia que las relaciones son "mapeadas" a una estructura de archivos simple. La estructura de un archivo de datos de dBASE se muestra en la figura 5.3.

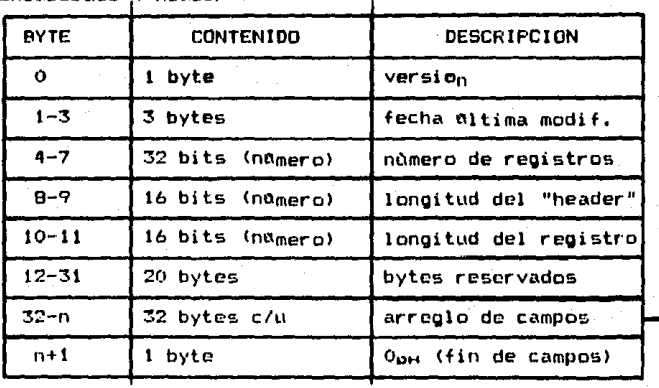

Encabezado ("header")

Descripción del arreglo de campos <-

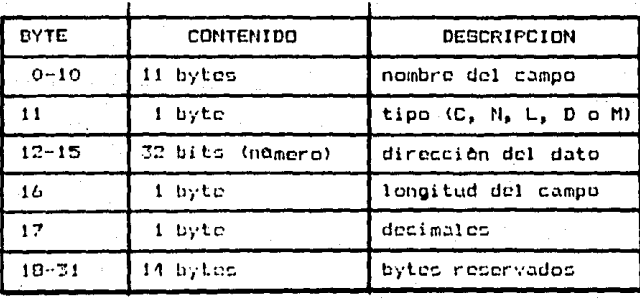

Figura 5.3 Estructura de un archivo de dBASE

 $5.7.$  drass

De acuerdo a la figura 5.3, se puede apreciar que el esquema del archivo se encuentra en los primeros bytes (byte 32). Para obtener la descripción del esquema se llena un buffer de 512 bytes (tantas veces como sea necesario) el cual es controlado por la función buffile(), y a partir de alli se llevan los datos a la estructura DICC del archivo correspondiente. El pseudocòdigo para la obtención del esquema es el siguiente:

 $11$ get fields obtener el esquema de u archivo.  $\bullet$ Entrada: \$ €ď idescriptor del archivo  $\bullet$ inômero de campos n ÷ Salida : apuntador al arregio descriptor de todos los campos  $\bullet$ #get fields(fd, n) char **FILEDESC** fd : **UCHAR**  $n - 1$ ı  $field$  name(),  $field$  type  $len()$ ; voi d **UCHAR**  $\mathbf{i}$ #ter : /# apuntador al Area del esquema #/ char ter = (char #)calloc((n # 32), sizeof(char)) ; for  $(i=0; j \le n; j \le +1)$  ( char #rtp: rtp = ter +  $(32 + i)$  ; field\_name(fd, rtp) ;  $/1$  nombre  $/$  $rtp + 111$ field\_type\_len(fd, rtp) ; /\* tipo \*/ return(ter) i  $\lambda$ 

5.2. dBASE

```
\lambdafield_name
 \bulletobtener el nombre del campo.
 \bulletEntrada :
 £
       4didescriptor del archivo.
 ×
       buf
                                    raqui depositaremos el nombre
 \bullet\blacksquarevoid
            field name (fd. buf)
FILEDESC
            f d;
char
            #buf :
ſ
           *bu**ile\theta:
   char
   void copiar():
   char
           #ter :
   /* tomar del buffer[] 11 bytes */
   ter = buffile(fd, 11) ;
   copiar (ter, buf) ;
<sup>3</sup>
/ t
     field_type_len
       obtener el tipo y la longitud del campo.
 $.
     Entrada :
 \lambdaf d
                                   idescriptor del file
 ń.
                                   raqui se coloca la longitud
       but
 ÷
\bulletfield_type_len(fd, buf)
void
FILEDESC
            f d :
char
            *buf *\epsilonchar
           $butfile()char
           ster t
    /# tomar del buffer[] un byte #/
   ter = buffile(fd, \Box) ;
   \starbuf = \starter \star⁄‡ tipo #/
   buf + = 5;
   ter = buffile(fd, 1) ;
   *buf = *ter;
                     - /‡ longitud ‡/
<sup>1</sup>
```
5.2. dBASE

# Indices oriearios

La observancia de los Indices primarios tiene como objetivo conocer la llave primaria -que puede ser un atributo simple o compuesto- de cada archivo de datos. En el caso de dBASE. los indices los maneja en un archivo con extensión ".NDX" y Ja llave se encuentra a partir del byte 24 del archivo. La llave es una cadena y es obtenida a través de la función getbytes(fd. posi. str. tam). donde fd es el descriptor del archivo, posi es la posición a partir de la cual se van a obtener los bytes, str es la cadena donde se van a depositar (el parâmetro actual seria df[fd].key) y, tam es el número de bytes a leer.

### Tipos de datos

Los tipos de datos de dBASE son cinco: caracter, numérico, lògico. "memo"! y fecha. El almacenamiento de estos tipos de datos se realiza en formato ASCII, siendo la descripción de cada uno de ellos la siguiente:

- + Caracter: caracteres ASCII
- + Numbrico: -. 0 1 2 3 4 5 6 7 8 9
- + Logico: ? (indefinido) Y y N n T t F f
- + Fecha: ocho digitos en formato YYYYMMDD

'El campo "memo" es usado para hacer descripciones amplias de la tupla o registro correspondiente. El uso de este campo no es considerado en el sistema.

```
5.2. HRASE
                                                                       125
La descripción de las primitivas val asciiO - Y ascii valOse muestra a continuación.
/* tipos de datos de dRASE */
#define dBLOGICO
                        71.<sup>3</sup>
#define dBNUMERICO
                        \overline{N}#define dBCHAR
                        "c
#define dRDATE
                        "n"\mathbf{r}val_ascii
 \bulletdar el valor en ASCII (en una cadena de caracteres
     imprimibles) de acuerdo al tipo del dato
 ż
     Entrada
 \bulletpval : apuntador al valor fuente
 \bullettipo : tipo del valor
 \bulletsize : tamaño del valor
 \hat{\mathbf{z}}valor: valor destino en ASCII
\bulletvoid
        val_ascii(pval, tipo, size, valor)
char<sup>1</sup>
        #pval :
UCHAR
        tipo :
UCHAR
        size a
char
        #valor :
   switch (tipo) {
   case dBL0GICO:
   case dBNUMERICO:
   Case dBCHAR:
       copyn (pval, valor, size) ;
       break t
   case dBDATE:
       copyn(pval + 6, valor, 2) \pm/t dia t/*(value + 2) = ?/7.1copyn (pval + 4, valor + 3, 2) |
                                              /1 mes 1/*(valor + 5) = 7/7 i
       copyn(pval + 2, valor + 6, 2) ;
                                            1/1 and 1/break t
   \lambda\mathbf{I}^{\prime}ascii val
    dada una cadena de caracteres, obtener el valor
    correspondiente al tipo de dato indicado
 ٠
    Entrada
 2
      pval : cadena de caracteres
```

```
5.2. dBASE
 \bullettipo: tipo del valor
       size: tamaño del valor
 ٠
       valor: valor destino
\bulletVoid
        ascii_val(pval, tipo, size, valor)
char
        *<sub>p</sub> <math>\sqrt{a}</math>LICHAR
        tipo :
UCHAR
        size i
char
        $valor :
ŧ
   switch (tipp) (
   case dBLOGICO:
   case dBNUMERICO:
   case dBCHAR:
       copiar (pval, valor, size) :
       break :
   case dBDATE:
       copiar ("19", valor, 2) ;
       copiar (pval + 6, valor + 2, 2) ;
                                               /3 and 1/2copiar (pval + 3, valor + 4, 2) ;
                                               7* mes */
       copiar (pval, valor + 6, 2) \pm/# dia.#/
      break 1
   ा ।
```
En lo que corresponde al manejo de los valores nulos, èstos son representados como cadenas de espacios (sin importar el tipo de dato de que se trate).

### Acceso a los datos

 $\mathbf{r}$ 

Las rutinas que se encargan de obtener, insertar, elíminar y modificar las tuplas de una relación son la primitivas buffreq(), altas(), bajas() y cambios(), respectivamente. La descripción de cada una de ellas es la siguiente.

/# buffreq

llenar buff\_reg[] con el registro indicado.  $\bullet$  $\bullet$ 

buffreg(fd, no\_reg) ∵vpid FILEDESC fd ;

```
5.2. dBASE 
                                                                           127
 ulong 
            no_reg 
 { 
    void 
            aetbytes () :
     ulong goto_noreg\acute{\Omega}ulong 
desplaz 1 
     ushort 
longrec 1 
    desplaz = goto\_noreg(fd, no\_reg)longrec = df[fd].ptr-ylong_rec;
    getbytes(fd, desplaz, dfCfdJ,buffreg, longrec) i
 \mathbf{r},. goto_noreg 
  * • posicionarse en el registro noreg del file fd 
  क<br>क<br>क
  • ' 
     Entrada 1 
  • • * • • t fd 
                                    1deacriptor del file 
        noreg 
                                   1nOmero de registro deseado 
     Salida 1 
       posi 
                             iposición en el file (de tipo long)
•1 
ulong goto_noreg(fd, noreg)
FILEDESC fd 1 
           noreg t
\epsilonushort longenc ;<br>ulong posi ;
    longenc = longitud del encabezado : /* byte 8 */
    posi = longenc + (df[fdJ.ptr->long_rec) * (noreg-i) ;
    return (posi) :
Y
/f. altas 
 • * al'lade un regi atro a un archivo 
 • f. Entrada 
 • t fd 1 descriptor del archivo * atr1 conJunto de valorea 
•t 
vold altas<fd, strl 
FILEDESC fd :
char #str:
\overline{\mathbf{C}}
```
5.2. dBASE

**/t** longitud del registro **t/**   $reclonq = dfffdJ.ptr-ylonq.rec:$ **/t** pedir RAM para la tupla que se va a insertar \$/  $but f = (char 1)malloc (rec1)$  $\sqrt{*}$  preparar el registro (buff) de acuerdo a los valores \*recibidos (strl. Esta funciOn hace uso de **ascii\_Yal(I** \* ya que los valores que tenemos estan en ASCII y \* deberlo ser convertidos al tipo que corresponda \*' prep\_reg(fd, str, buff) 1 *t•* inserta 1 a tupi a (buff l en el archivo *\*1*   $putbytes(fd, -1, butf, recall on)$  ; Þ '\* bajas eliminación virtual de un registro (el registro es<br>marcado) \* \* Entrada \* \* fd 1 descriptor del archivo \* numreg1 nOmero de registro a eliminar \*' void bajas (fd, numreg) FILEDESC fd 1 numreg i ( *1\$* pcsiciOn del registro a modif lcar \$/  $desplaz = goto\_noreg$  $(fd, numreg)$ /\$ marca la tupla con un asterisco \*1 putbytes<fd, desplaz, "\*"• ll 1  $\mathbf{v}$ 1\* cambios \* **f** actualiza un registro de un archivo de acuerdo al \* conjunto de valores recibido. **Entrada** \* fd 1 descriptor del archivo \* numreg1 nOmerc de registro a actualizar  $\cdot$  conjunto de valores \*'

1.2B

5.2. dBASE

f,

vold cambios(fd, numreg, str) FILEDESC fd i utong numrea : char #str : Ł /# longitud del registro #/  $reclong = df[fd], pfr-\lambda long, rec$ /# preparar el registro (df[fd].buff\_reg) de acuerdo a # los valores recibidos (str). Esta función hace uso # de ascii\_val() ya que los valores que tenemos están # en ASCII y deberan ser convertidos al tipo que # corresponda #/ prep\_reg(fd, str, df[fd].buff\_reg) ; /# posición del registro a modificar #/  $desplaz = qoto noreg (fd, numrea)$ 

/# reescribe la tupla (buff\_reg) en el archivo #/ putbytes(fd, desplaz, df[fd].buff\_reg, reclong) ;

6

### Conclusiones

Nosotros sabemos sólo en tanto que hacemos. -Novalis.

Toda aplicación requiere de un anàlisis de la tarea o funclOn que se desee realizar. Lo presentado en los capitulos anteriores es el análisis y desarrollo de un sistema cuyo objetivo princ:ipal es permitir que el uauarlo pueda observar y actual izar una base de datos de una manera senci 11 a.

Para lograr tal objetivo, se escogió una alternativa media entre una herramienta poderosa como un lenguaje (o  $ext{extensiones}$  para el manejo de los datos y otras herramientas cuya orientación es geomètrica, esto es, su Onico objetivo es el de elaborar plantillas (las cuales son incorporadas en un programa). .

Para escoger tal alternativa, el factor determinante fue el usuario. De esta forma, el sistema pretende ser usado lo mismo por una persona experta en computación, que por otra que carezca de conocimientos computacionales (por ejemplo, programar). Dedicar el sistema a esta gama de usuarios, enfatiza la importancia que tiene la interfaz del usuario en el desarrollo de herramientas. Una buena interfaz del usuario requiere un analisis amplio de la función a realizar, lo cual significa que no solo factores técnicos forman parte del anàlisis. Los factores que tienen que ver con la interacción del usuario para con el sistema adquieren cada dla mayor importancia.

## Apendice A

132

### Manual del Usuario

A continuación, se presenta una descripción del uso del sistema. En vista de que el sistema tiene dos componentes principales, se harà la descripción de cada uno ellos. Iniciamos con el editor y concluimos con el manejador de la nantalla.

### **Editor**

Para el uso del editor se tienen dos casos: crear la vista y editar una vista. Si se desea crear la vista, habrà que especificar el nombre de la vista, la base de datos, y los archivos involucrados. Por otra parte, si lo que se desea es actualizar una vista, lo ónico que necesita el editor es el nombre de la vista a modificar. El modo de uso del editor es el siouiente:

# edit [vista] [base de datos] [archivos ..]

Por lo que toca a la definición de cada uno de los elementos que conforman la vista, primero se describe el factor geometrico (pantalla) y posteriormente los factores lógicos.

# Manejo de la pantalla

Inicialmente, el usuario tiene una sóla caja (ver figura A.1), cuya dimensión es el número de lineas de la pantalla 1241. Al Iniciar, por "default", el manejo de la pantalla es fijo. Esta estrategia indica que los objetos que sean definidos en la vista deberån aparecer siempre en el mismo lugar. La otra opción que ofrece el sistema para el manejo de la pantalla, es definir una caja movil, lo cual significa que los objetos irân apareciendo en la siguiente linea disponible, haciendo una especie de "enrrollamiento" por la parte superior de la caja (observese la figura 3.1).

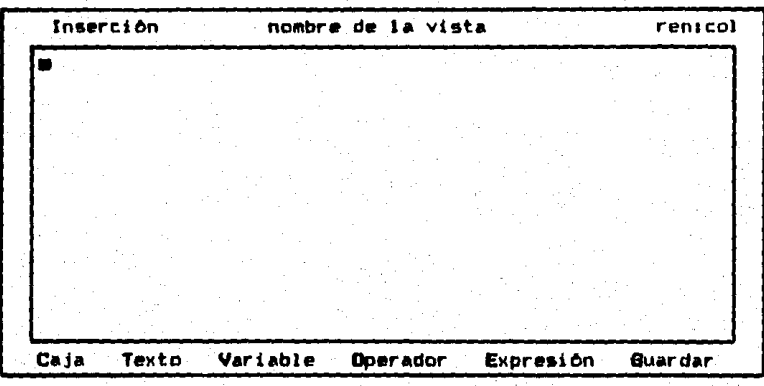

Figura A.1 Estado inicial del editor

Si se desea otra caja -ademas da la inicial-, esta se obtiene digitando la tecla indicada para ello (C), con lo qua Inmediatamente se dibuja el limita inferior da la caJa anterior y el limite superior de la caja nueva. Obviamente, el trazo de la caja se hace en la posición en que se encuentra el cursor. Asimismo, las dimensiones de una caja podrAn modificarse, pero siempre dentro de un marco de 24 lineas,

# Archivos principal y secundarios

La especificación de los archivos se hace solamente cuando se crea la vista y para tal efecto hay dos opciones: indicarlos en la linea de comandos o responder a las preguntas hechas por el sistema en su fase inicial. Una vez que el usuario ha serralado los archivos de datos a considerar en la vista, el sistema determinarà la relación existente entre los mismos. En caso de no existir tal relaciOn, habrA una indicaciOn de terminaciOn,

# Objetos:

# Texto

Cuando el usuario desea anexar un objeto de tipo texto, lo indica digitando una "T"; enseguida se solicita el texto. Una vez que se ha digitado, se le preguntarà por los atributos comunes.

Variable

Este tipo de objeto se declara digitando una "V", con lo que aparece una ventana que muestra los archivos que definen la vista y que permite seleccionar el archivo deseado; luego aparecera el esquema del archivo seleccionado en otra ventana, en donde se podrå escoger -con las flechas del

A. Editor

teclado- el campo deseado. Una vez que se ha indicado el campo, se preguntara por los atributos comunes. Expresión

La incorporaci6n de este tipo de objeto en Ja vista se hace al digitar la "E"¡ posteriormente aparece el "prompt" que solicita la expresión, lo cual deberá hacerse en notación infija. Por ditimo, se preguntarà por los atributos comunes. Operador

Para añadir este tipo de objeto, el usuario se sitña en el lugar deseado y oprime la tecla "O"; a continuación se hacen dos preguntas: ¿Cual operador se desea? y ¿sobre que variable serà calculado el operador? Una vez que se han respondido, se procede al establecimiento de los atributos **comunl!W.** 

### Condición

La condición es una expresión que será falsa o verdadera. El usuario la establece oprimiendo primeramente la tecla que permite incluir la expresion: (F7). Esta se introduce en la forma usual, esto es, en notación infija. Como se vio en el capitulo 3, por medio de la condici6n podrAn ob&ervarse los registros (ocurrencias) que la satisfagan.

### Clausula de agrupamiento

El usuario especifica el campo por medio del cual desea agrupar los registros del archivo principal. Este elemento

A. Manejador de la pantalla

es muy importante para el calculo de los operadores. Como en el caso anterior, el usuario oprime primero la tecla indicada <FB> para establecer el agrupamiento, e inmediatamente despues el sistema pregunta por el atributo simple o compuesto- en que desea hacer la agrupacibn.

Por ultimo, para salir del editor existen dos opciones: abandonarlo sin grabar en disco la vista, o, antes de salir del editor, almacenar en disco la definicibn de la vista. Si al salir del editor se desea almacenar en disco la vista, se **oprime la tecla "6", caso contrario, una "8",** 

# Manejador de la pantalla (MP)

Para el uso del HP se tienen dos casosa modo de actualización (edición) y modo de consulta (reporte). Para trabajar con el MP habrà que especificar la vista y el modo de trabajo deseado, de aqui que el uso del MP sea el si qui ente: ·

### an vista modo-uso

donde el modo de uso de edición se indica con la palabra edit o las letras A (altas). B (bajas) y/o C (cambios): mientras que l!l modo de uso de reporte **ae** indica con la palabra repo o la letra R.

A. Manejador de la pantalla

# Modo de edi *citm*

Para trabajar en este modo, el usuario lo primero que deberàhacer es proporcionar los valores de las variables que pueden ser alteradas (variables de entrada-sallda). El cursor se irà colocando dnicamente en aquellos campos en los cuales podrên asignarse valores. Si la vista contiene variables de salida o expresiones, sus valores aparecer<mark>A</mark>n conforme se vayan proporcionando los valores de las variables de las cuales dependen. Una vez que todos los valores de la vista han sido establecidos y mostrados, el usuario señala el tipo de movimiento que desea efectuar (A, B, C>. Inmediatamente, el MP se encarga de ejecutar la operac16n deseada. Si en la ejecución de Ja operaclOn se observa una anomalia, el MP indica al usuario (mediante un mensaje adecuado) el tipo de anomalia observada. En caso de que la ejecución de la operación sea exitosa, el MP presenta. la plantilla <forma> vacla para continuar con la tarea de ediclbn de la DB.

# Modo de reporte

Este modo de operación es utilizado cuando el único objetivo es la observancia de los datos. De acuerdo a lo expuesto en el capitulo dos sobre vietas (2.7), podemos decir que las formas aqui empleadas se denominan formas (Vistas) "read $only$ ", Cuando el MP es invocado bajo este modo de operación, Inmediatamente empieza a mostrar todos los datos que deban

A. Manejador de la pantalla

de aparecer de acuerdo con la clausula de condición, así como tambièn en el orden correcto de acuerdo con la clausula de agrupaciOn. En este Oltimo caso, •• calculan adecuadamente los operadores que hayan sido definidos en la vista. Cuando un grupo de datos termina y otro está por empezar, se le indica al usuario, de manera que èste pueda tener una mejor apreciac!On de los datos. Por Qltimo, si la forma tiene una caja môvil, cada nuevo dato (tuplo) aparece por la parte inferior: cuando la caja està llena, al aparecer un nuevo dato, desaparece el dato que se encuentra en la primera linea de la caJa,

13f
## **Bibliografia**

[Bass 1985] Leonard J. Bass. "A Generalized User Interface for Applications Programs". Communications of the ACM. Volumen 28. Namero 6. (junio 1985), paginas 617-627.

[Bell 1987] Doug Bell. Ian Morrey y John Pugh. Software Engineering: A Programming Approach, Primera edición, Prentice-Hall International. (1987).

[Campbell 1987] Joe Campbell, Crafting C Tools for the IBM PCs, Primera edicion, Prentice-Hall, (1987).

- ECosmadakis y Papadimitriou 1984) Stavros S. Cosmadakis y Christos H. Papadimitriou. "Updates of Relational Views", Journal of the ACM, Volumen 31, Nomero 4, (Octubre 1984), paginas 742-760.
- [Date 1986] C.J.Date, An Introduction to Database Systems, Volumen 1, Cuarta edición, Addison-Wesley, Reading, Massachusetts, (1986).
- KDayal y Bernstein 1982l U. Dayal y Philip A. Bernstein, "On the Correct Translation of Update Operations on Relational Views", ACM Transactions on Database Systems, Volumen 8, Namero 3, (septiembre 1982), páginas 3B1-416.

**Bibliografia** 

[Fisher 1988] Alan S. Fisher. CASE: Using Software Development Tools, Primera edición, John Wiley & Sons,  $(1988)$ .

EKernighan y Plauger 1981] B.W. Kernighan y P.J. Plauger. Software tools in Pascal, Addison-Wesley, (1981).

[Korth y Silberschatz 1986] Henry F. Korth y Abraham Silberschatz, Database System Concepts, **Primera** edicion, McGraw-Hill Book Company, (1986).

ERettig 1985] Luis Castro, Jay Hansen y Tom Rettig, advanced programmer's GUIDE, Ashton-Tate, (1985).

EStevens 19871 Al Stevens, C Database Development, Primera edicion, Management Information Source, Inc., (1987)

ETremblay y Sorenson 19851 Jean-Paul Tremblay y Paul G. Sorenson, The Theory and Practice of Compiler Writing, Primera edicion, McGraw-Hill, Inc., (1985)

[Ullman 1982] J.D.Ullman, Principles of Database Systems, Segunda edición, Computer Science Press, Rockville, Maryland, (1982).

140